Opdrachtgever: Deltares

# **SWAN productieberekeningen IJsselmeer en Zwarte Meer voor WTI-2011: rapportage fase 1**

Auteur: M.D. Klein

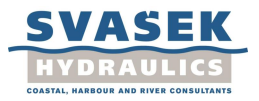

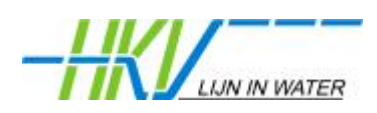

# Inhoud

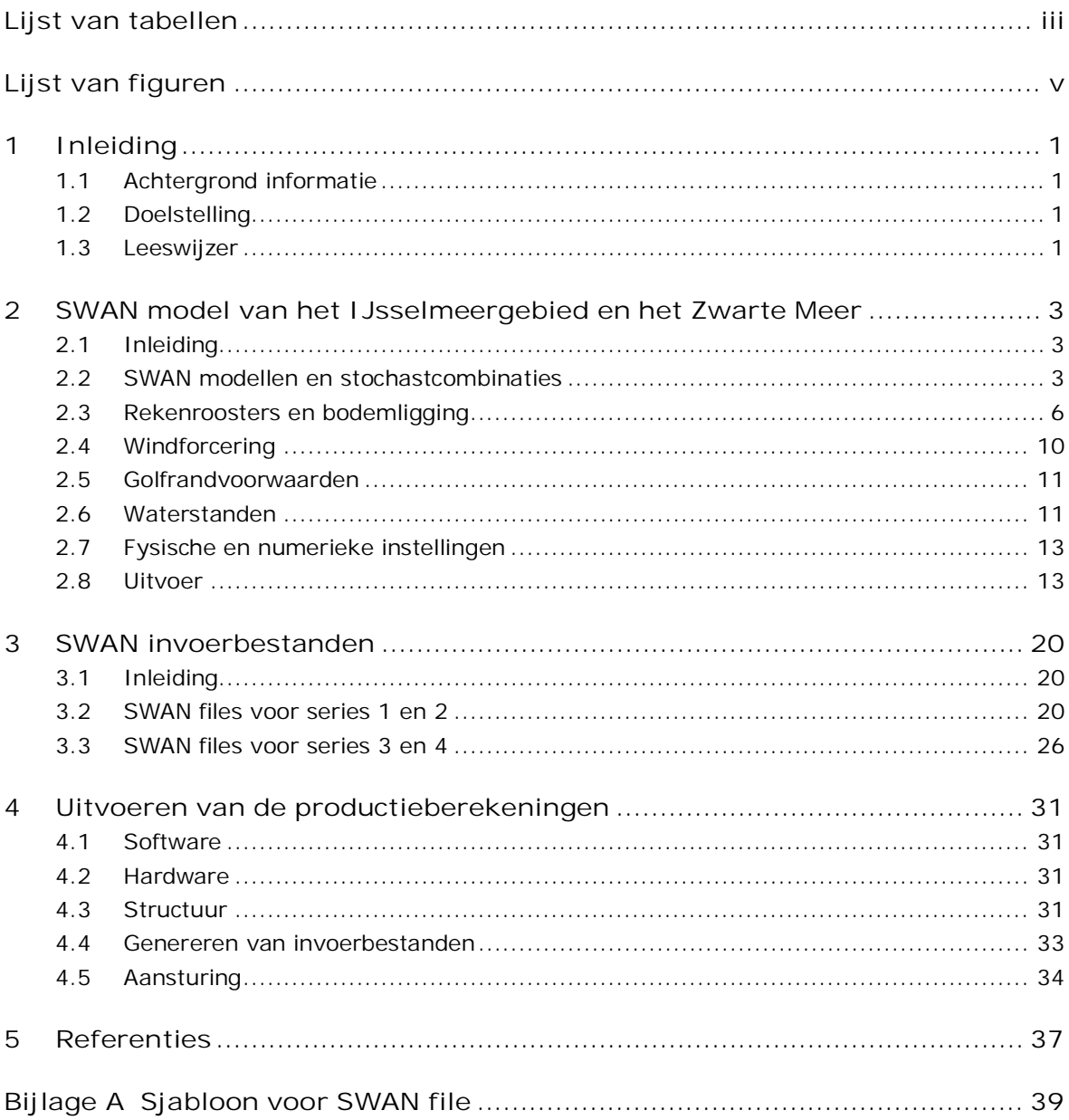

 $\mathbf i$ 

# **Lijst van tabellen**

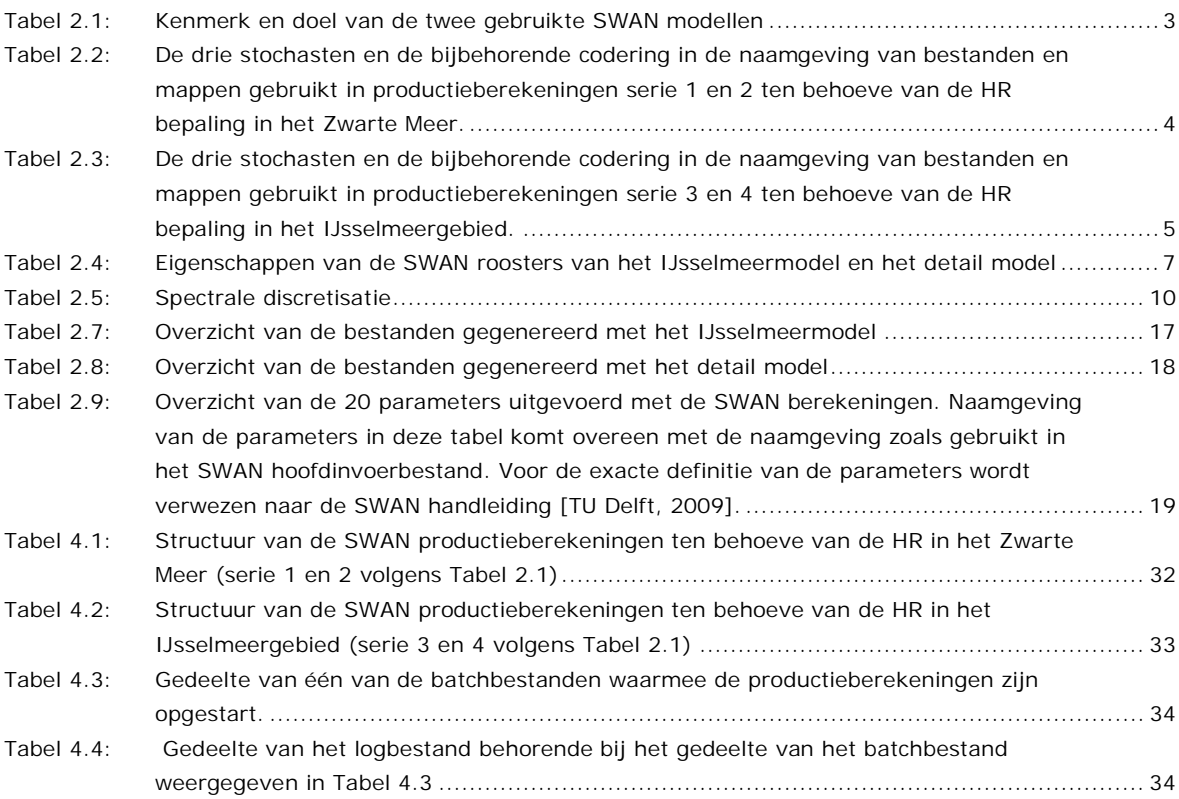

# **Lijst van figuren**

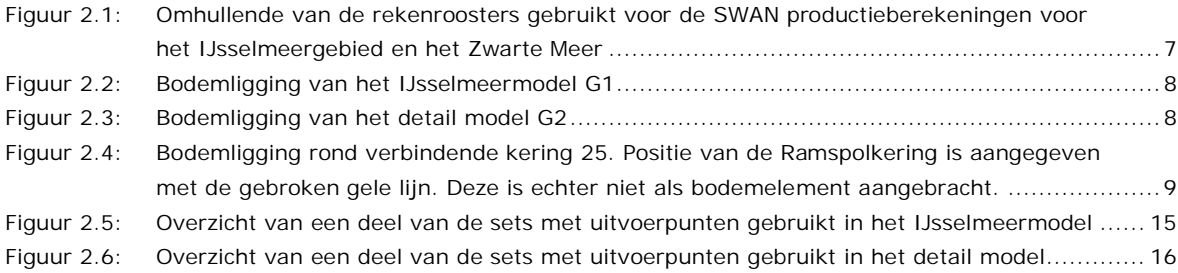

# **1 Inleiding**

# **1.1 Achtergrond informatie**

In de Waterwet (2009) is bepaald dat beheerders iedere zes jaar (tot 2011 is dit iedere vijf jaar) hun primaire waterkeringen moeten toetsen. De toetsing verschaft inzicht in de actuele veiligheid van de primaire waterkeringen en de resultaten dienen als basis voor het initiëren van verbeterwerken van betreffende keringen. Het Wettelijk Toets Instrumentarium (WTI) schrijft de toe te passen regels voor. Het WTI bestaat uit het Voorschrift Toetsen op Veiligheid (VTV), de Hydraulische Randvoorwaarden (HR) en de onderliggende technische rapporten en achtergrondrapporten. De HR en de VTV moeten elke zes jaar opnieuw worden afgeleid en vastgesteld door de minister van Infrastructuur en Milieu.

Twee van de onderdelen waarvoor productieberekeningen ten behoeve van nieuwe concept HR uitgevoerd zijn, zijn de keringen in het IJsselmeergebied (IJM) en de Vecht-IJsseldelta (VIJD), aangeduid als perceel 4.1 binnen het raamcontract voor de WTI-productieberekeningen. De afleiding van deze concept HR in deze gebieden gebeurt op basis van zogenaamde productieberekeningen welke in deze gebieden bestaan uit waterstandsberekeningen met WAQUA en golfberekeningen met het golvenmodel SWAN (Simulating WAves Nearshore). In deze rapportage zijn uitsluitend de SWAN productieberekeningen besproken.

Tot het IJsselmeergebied worden het IJsselmeer, het Ketelmeer en het Vossemeer gerekend. De Vecht-IJsseldelta bestaat uit het Zwarte Water, het Zwarte Meer en de benedenstroomse gedeelten van de Vecht en de IJssel. De SWAN berekeningen beperken zich, in tegenstelling tot de berekeningen met het WAQUA model, tot het IJsselmeergebied en een gedeelte van de Vecht-IJsseldelta, namelijk het Zwarte Meer (ZM). Een belangrijk verschil tussen de SWAN berekeningen in het IJsselmeergebied en die in het Zwarte Meer is dat die in het IJsselmeergebied o.a. zijn aangestuurd door ruimtelijk variërende waterstandsvelden die volgen uit de WAQUA productieberekeningen. De SWAN berekeningen voor het Zwarte Meer daarentegen zijn uitgevoerd met uniforme waterstanden.

In het voorliggende rapport worden de gebruikte SWAN modellen besproken alsmede de opzet en structuur van de productieberekeningen voor het IJsselmeergebied en het Zwarte Meer besproken. Dit rapport wordt aangeduid als het fase 1 rapport.

# **1.2 Doelstelling**

Het doel van dit rapport is een overzicht te geven van het SWAN modelinstrumentarium dat gebruikt is voor de SWAN productieberekeningen in het IJsselmeergebied en het Zwarte Meer.

## **1.3 Leeswijzer**

Het voorliggende fase 1 rapport bevat de verslaglegging van de voorbereidende werkzaamheden voor de productieberekeningen voor het IJM en de ZM uitgevoerd met SWAN. Het beschrijft het modelinstrumentarium inclusief het aansturen ervan. Dit rapport gaat vooraf aan het fase 2 rapport ([Klein en Kroon, 2011a]), waarin de opzet van de controles van de SWAN productieberekeningen en de uitwerking ervan zijn beschreven.

Het onderliggende fase 1 rapport is als volgt georganiseerd. Hoofdstuk 2 gaat uitvoerig in op de opzet van de SWAN modellen met aandacht voor o.a. het rekenrooster, de bodem en de spectrale discretisatie. De concrete invoer van het model is in hoofdstuk 3 besproken aan de hand van SWAN hoofdinvoerbestanden. Hoofdstuk 4 ten slotte bespreekt de opzet en structuur van de productieberekeningen.

# **2 SWAN model van het IJsselmeergebied en het Zwarte Meer**

# **2.1 Inleiding**

Dit hoofdstuk geeft een beschrijving van het SWAN instrumentarium dat is ingezet voor de productieberekeningen in het IJsselmeer en Zwarte Meer ten behoeve van de bepaling van HR2011. Het SWAN instrumentarium bestaat uit twee SWAN modellen, te weten een model van IJsselmeer, Ketelmeer, Vossemeer en Zwarte Meer met een resolutie van  $40 \times 40$  m<sup>2</sup> aangeduid als het IJsselmeermodel – en een detail model van het Ketelmeer, Vossemeer en Zwarte Meer met een resolutie van  $20 \times 20$  m<sup>2</sup>. Het opzetten en het valideren van deze modellen is gedaan in [Svašek Hydraulics, 2010].

Dit hoofdstuk is als volgt georganiseerd. Paragraaf 2.2 beschrijft de uitgevoerde berekeningen in relatie tot de gebruikte modellen en waterstandsvelden. Paragraaf 2.3 gaat in op de rekenroosters, zowel in ruimtelijke als in spectrale zin, en op de toegepaste bodem. De overige paragrafen gaan in detail in op de overige invoer van de SWAN modellen. Hoofdstuk 3 beschrijft de invoer van de SWAN modellen nogmaals maar dan aan de hand van SWAN hoofdinvoerbestanden.

# **2.2 SWAN modellen en stochastcombinaties**

## **2.2.1 SWAN modellen**

Het IJsselmeermodel is gebruikt voor het bepalen van de golfcondities langs de oevers van het IJsselmeer ten behoeve van de HR en/of voor het aanleveren van randvoorwaarden voor het detail model. Het detail model is gebruikt voor het bepalen van de golfcondities langs de oevers van het Ketelmeer, het Vossemeer en het Zwarte Meer. Vanwege de verschillen in toe te passen waterstandsvelden zijn beide modellen tweemaal gebruikt. Dat is nader toegelicht in Tabel 2.1.

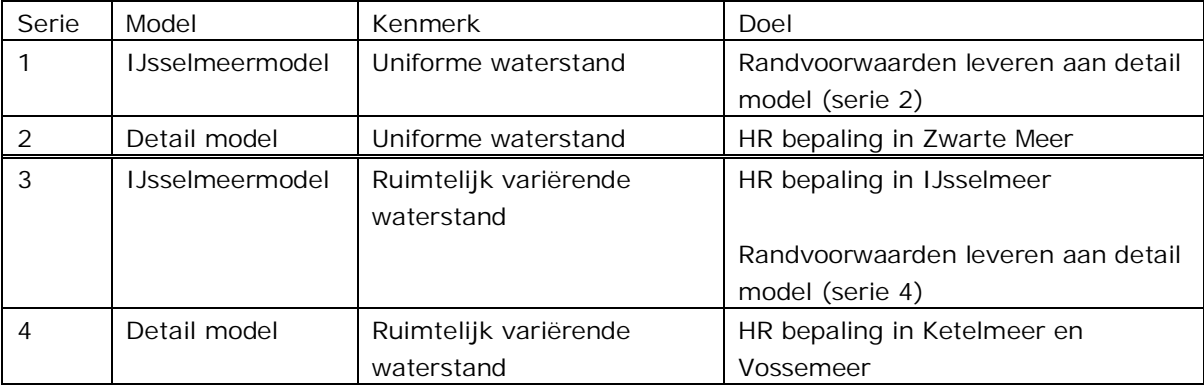

*Tabel 2.1: Kenmerk en doel van de twee gebruikte SWAN modellen* 

Het IJsselmeermodel (serie 1) is uitsluitend gedraaid om randvoorwaarden te genereren voor het detail model (serie 2); de resultaten van serie 1 zijn dus niet gebruikt om de HR in het IJsselmeer, Ketelmeer en Vossemeer af te leiden. Het IJsselmeermodel uit serie 3 is niet alleen gebruikt om randvoorwaarden te genereren voor het detail model uit serie 4 maar ook voor het afleiden van de HR in het IJsselmeer zelf (dus niet in Ketelmeer en Vossemeer).

## **2.2.2 Stochastcombinaties Zwarte Meer**

Ten behoeve van de bepaling van de HR in het Zwarte Meer (serie 1 en 2 uit Tabel 2.1) zijn met beide modellen 896 stochastcombinaties doorgerekend. Dit aantal is opgebouwd uit combinaties van 7 potentiële windsnelheden (U), 16 hoofdwindrichtingen (D) en 8 uniforme waterstanden (S) en. De waarden van deze drie stochasten zoals gebruikt in serie 1 en 2 zijn vastgesteld door Deltares [Deltares, 2010] en zijn samengevat in Tabel 2.2. De linkerkolom van elk paar geeft de stochastwaarde aan. De rechterkolom van elk paar is de code voor die stochastwaarde zoals die gebruikt is in de naam van elk bestand en elke map van de betreffende productieberekening.

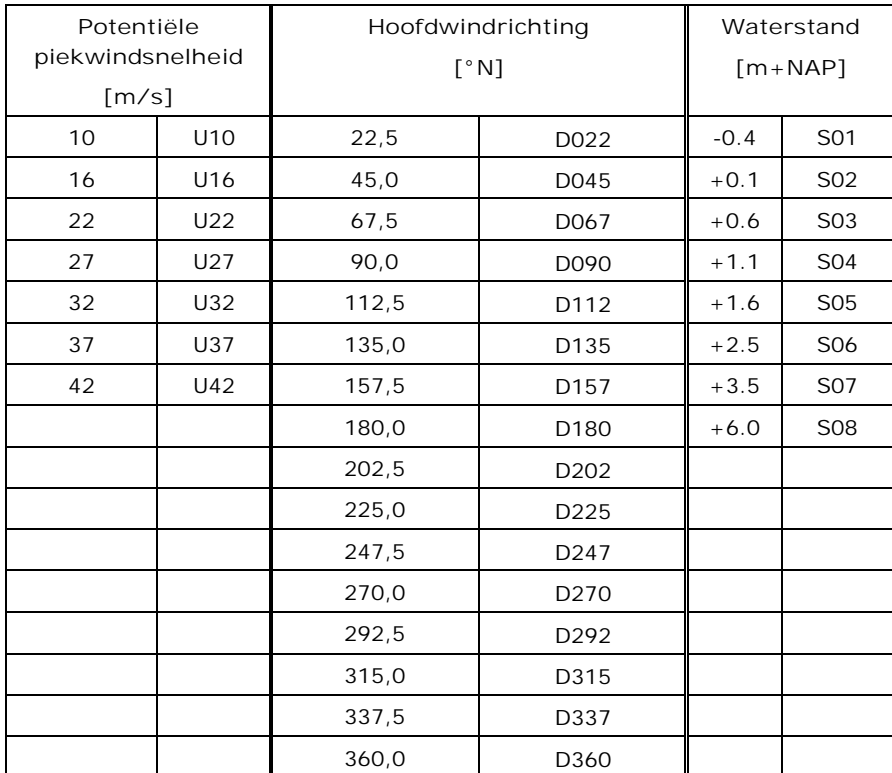

*Tabel 2.2: De drie stochasten en de bijbehorende codering in de naamgeving van bestanden en mappen gebruikt in productieberekeningen serie 1 en 2 ten behoeve van de HR bepaling in het Zwarte Meer.* 

Hier dient nog te worden opgemerkt dat serie 2 (detail model met uniforme waterstanden) tweemaal is uitgevoerd, namelijk eenmaal met een geopende en eenmaal met een gesloten Ramspolkering.

De in Tabel 2.2 genoemde windsnelheden betreffen potentiële windsnelheden tijdens de piek van de storm. In de SWAN berekeningen zijn deze potentiële windsnelheden vertaald naar open water windsnelheden, zie Tabel 2.6.

## **2.2.3 Stochastcombinaties IJsselmeergebied**

Ten behoeve van de bepaling van de HR in het IJsselmeergebied (serie 3 en 4 uit Tabel 2.1) zijn met beide modellen 720 stochastcombinaties doorgerekend. Dit aantal is opgebouwd uit combinaties van 9 potentiële windsnelheden (U), 16 hoofdwindrichtingen (D) en 5 meerpeilen  $(S)$ .

De waarden van deze drie stochasten, zoals ze gebruikt zijn in serie 3 en 4, zijn vastgesteld door Deltares [Deltares, 2010] en samengevat in Tabel 2.3. De linkerkolom van elk paar geeft de stochastwaarde aan. De rechterkolom van elk paar is de code voor die stochastwaarde zoals die gebruikt is in de naam van elk bestand en elke map van de betreffende productieberekening.

Zoals aangegeven worden deze series SWAN berekeningen aangestuurd met ruimtelijk variërende waterstandsvelden die volgen uit de WAQUA productieberekeningen. Het in Tabel 2.3 genoemde meerpeil is daarom ook slechts een referentiepeil, omdat de daadwerkelijk opgelegde waterstanden hieromheen fluctueren. In de WAQUA productieberekeningen voor het IJsselmeer is aan elk meerpeil een debiet door de IJssel en de Vecht gekoppeld. Daarnaast varieert in elke WAQUA berekening de wind in de tijd. De WAQUA berekeningen zijn dus niet-stationaire berekeningen, terwijl de SWAN berekeningen stationaire berekeningen zijn. Tijdens elke WAQUA berekening wordt in elke WAQUA roostercel bijgehouden wat de maximale waterstand is geweest die gedurende de berekening is opgetreden.

Dit resulteert uiteindelijk per stochastcombinatie in een waterstandsveld met in elke WAQUA roostercel de maximale waterstand die in de niet-stationaire WAQUA berekening is opgetreden. Dit waterstandsveld is vervolgens naar de SWAN roosters geïnterpoleerd. Het in SWAN opgelegde waterstandsveld is derhalve niet een waterstandsveld dat op één bepaald moment in de WAQUA berekening optreedt maar een ruimtelijke en temporele omhullende van de maximale waterstand. Een uitgebreide beschrijving van de verwerking van de WAQUA waterstandsvelden tot SWAN waterstandsvelden is gegeven in paragraaf 2.6.2.

| Potentiële<br>piekwindsnelheid<br>[m/s] |     | Hoofdwindrichting<br>[°N] |                  | Meerpeil<br>$[m + NAP]$ |                  |
|-----------------------------------------|-----|---------------------------|------------------|-------------------------|------------------|
| 14                                      | U14 | 22,5                      | D022             | $-0.4$                  | S01              |
| 19                                      | U19 | 45,0                      | D045             | $+0.1$                  | S02              |
| 22                                      | U22 | 67,5                      | D067             | $+0.4$                  | S <sub>0</sub> 3 |
| 25                                      | U25 | 90,0                      | D090             | $+1.0$                  | S04              |
| 28                                      | U28 | 112,5                     | D112             | $+1.8$                  | S <sub>05</sub>  |
| 31                                      | U31 | 135,0                     | D135             |                         |                  |
| 34                                      | U34 | 157,5                     | D157             |                         |                  |
| 38                                      | U38 | 180,0                     | D180             |                         |                  |
| 42                                      | U42 | 202,5                     | D <sub>202</sub> |                         |                  |
|                                         |     | 225,0                     | D <sub>225</sub> |                         |                  |
|                                         |     | 247,5                     | D247             |                         |                  |
|                                         |     | 270,0                     | D270             |                         |                  |
|                                         |     | 292,5                     | D292             |                         |                  |
|                                         |     | 315,0                     | D315             |                         |                  |
|                                         |     | 337,5                     | D337             |                         |                  |
|                                         |     | 360,0                     | D360             |                         |                  |

*Tabel 2.3: De drie stochasten en de bijbehorende codering in de naamgeving van bestanden en mappen gebruikt in productieberekeningen serie 3 en 4 ten behoeve van de HR bepaling in het IJsselmeergebied.* 

De in Tabel 2.3 genoemde windsnelheden betreffen potentiële windsnelheden tijdens de piek van de storm. Ten behoeve van de SWAN berekeningen zijn deze potentiële windsnelheden vertaald naar open water windsnelheden, zie Tabel 2.6.

### **2.2.4 Naamgeving**

Alle in- en uitvoerbestanden en alle mappen behorende bij een bepaalde productieberekening krijgen een unieke naam waarin in ieder geval de runid voorkomt. Dit runid is samengesteld uit de code voor het rooster (G) en de codering van de stochasten (U, D en S). Het SWAN rooster van het IJsselmeermodel is aangeduid als G1 (serie 1 en 3). Het rooster van het detail model is aangeduid als G2 (serie 2 en 4) en G3 (alleen serie 2). Het enige verschil tussen rooster G2 en G3 is het feit dat in G2 de Ramspolkering geopend is en in G3 gesloten.

In het algemeen gesteld ziet een runid er als volgt uit: G#U#D# S#, dit zijn respectievelijk labels voor het rooster, de windsnelheid, de windrichting en de waterstand of meerpeil. Willekeurige voorbeelden van runid's zijn G1U10D067S01, G2U42D292S03 en G3U22D202S08. Een overzicht van alle in- en uitvoerbestanden gebruikt in de SWAN productieberekeningen voor dit perceel is gegeven in hoofdstuk 3.

# **2.3 Rekenroosters en bodemligging**

## **2.3.1 Ruimtelijke discretisatie**

De omhullende van de SWAN rekenroosters die zijn gebruikt in de productieberekeningen voor het IJsselmeergebied en het Zwarte Meer zijn weergegeven in Figuur 2.1. De totstandkoming van deze roosters is beschreven in [Svašek Hydraulics, 2010]. De rekenroosters zijn rechthoekige en regelmatige roosters die over een hoek van respectievelijk 41 en -8° zijn geroteerd. Een aantal karakteristieken van de rekenroosters is samengevat in Tabel 2.4.

Het rooster G1 van het IJsselmeermodel is geroteerd over 41° ten opzichte van de x-as en bestaat uit bijna 2 miljoen roostercellen van 40 $\times$ 40 m<sup>2</sup> waarvan er ruim 800.000 actief zijn. Het rooster G2 (en ook G3) van het detail model is geroteerd over -8° ten opzichte van de x-as en bestaat uit bijna 1,2 miljoen roostercellen van 20 $\times$ 20 m<sup>2</sup> waarvan ruim 340.000 roostercellen actief zijn.

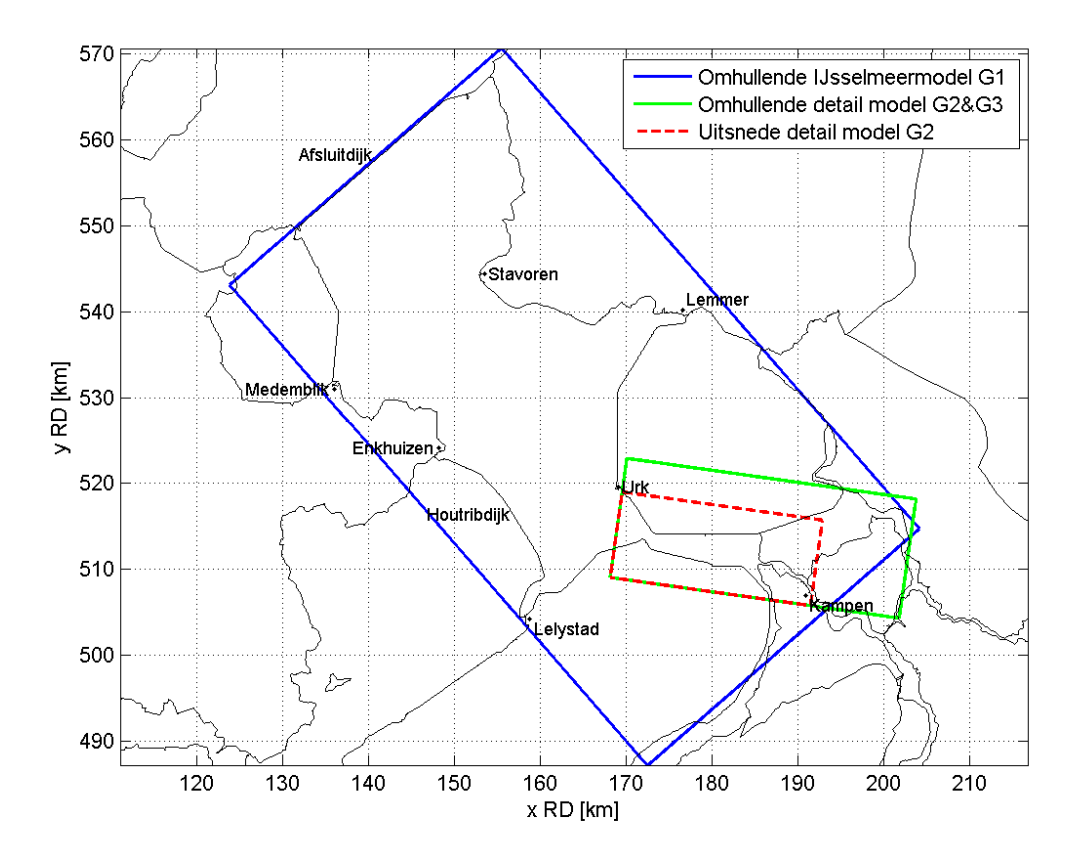

*Figuur 2.1: Omhullende van de rekenroosters gebruikt voor de SWAN productieberekeningen voor het IJsselmeergebied en het Zwarte Meer* 

Het detail model voor serie 4 ten behoeve van de bepaling van de HR in het Ketelmeer en het Vossemeer is naar het noorden en oosten toe groter dan strikt noodzakelijk. Het grote aantal roostercellen van het gehele detail model en de 120 richtingssectoren maken dat deze berekeningen alleen op pc's met een minimaal intern geheugen 20 GB uitgevoerd kunnen worden. De door Svašek Hydraulics uitgevoerde productieberekeningen met dit detail model zijn uitgevoerd met pc's met een intern geheugen van 24 GB, zie ook paragraaf 4.2.

Voor een efficiënter gebruik van de gehele rekencapaciteit van het rekencluster is het detail model voor serie 4 verkleind door de noordelijke en oostelijke modelgrenzen te verschuiven. De noordelijke en oostelijke begrenzingen van het verkleinde detail model zijn in Figuur 2.1 aangegeven met de rode stippellijnen.

| Model                      | Serie | Roostercode                     | <b>Nx</b> | Nv   | Ntotaal   | Nactief | Rotatie       | Celgrootte                    |
|----------------------------|-------|---------------------------------|-----------|------|-----------|---------|---------------|-------------------------------|
| <b>IJsselmeermodel</b>     | 1 & 3 | G1                              | 1048      | 1852 | 1.940.896 | 805.929 | $+41^{\circ}$ | $40 \times 40$ m <sup>2</sup> |
| Detail model               | っ     | G <sub>2</sub> & G <sub>3</sub> | 1696      | 696  | 1.180.416 | 340.588 | $-8^\circ$    | $20\times20m^2$               |
| Detail model<br>(uitsnede) |       | G <sub>2</sub>                  | 1175      | 500  | 587.500   | 242.881 | $-8^\circ$    | $20\times20m^2$               |

*Tabel 2.4: Eigenschappen van de SWAN roosters van het IJsselmeermodel en het detail model* 

## **2.3.2 Bodemligging**

De bodem behorende bij de rekenroosters zijn weergegeven in Figuur 2.2 en Figuur 2.3. De totstandkoming van deze bodems is beschreven in [Svašek Hydraulics, 2010]. De bodem is gedefinieerd op dezelfde roosters als de rekenroosters.

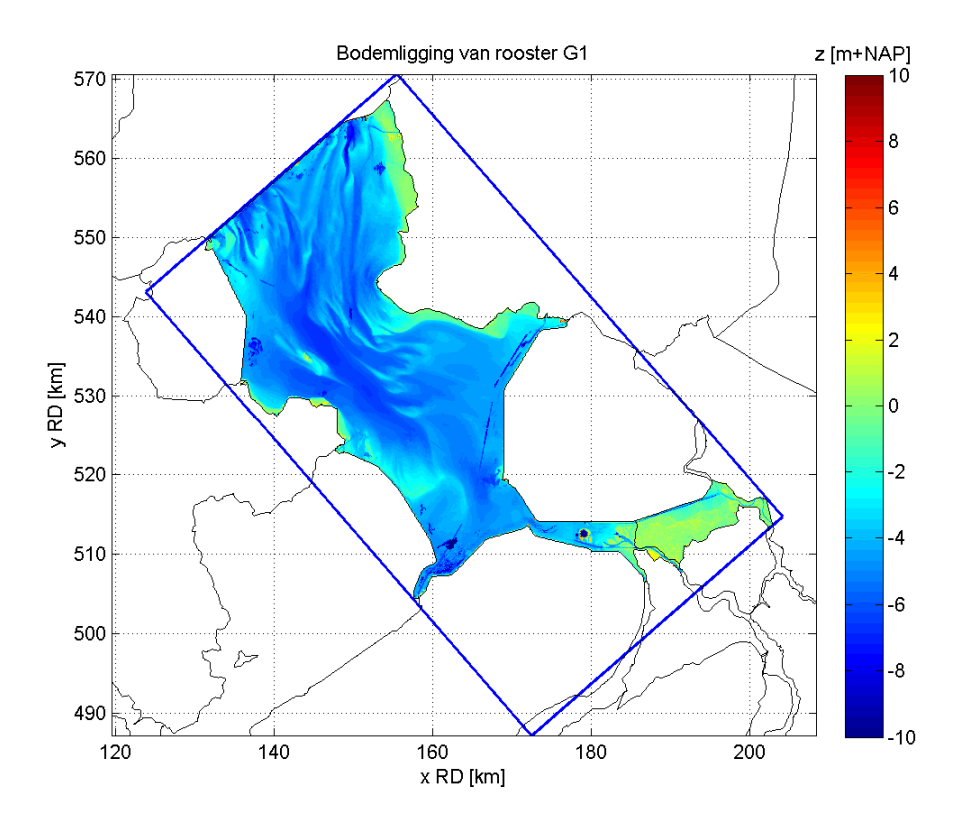

*Figuur 2.2: Bodemligging van het IJsselmeermodel G1* 

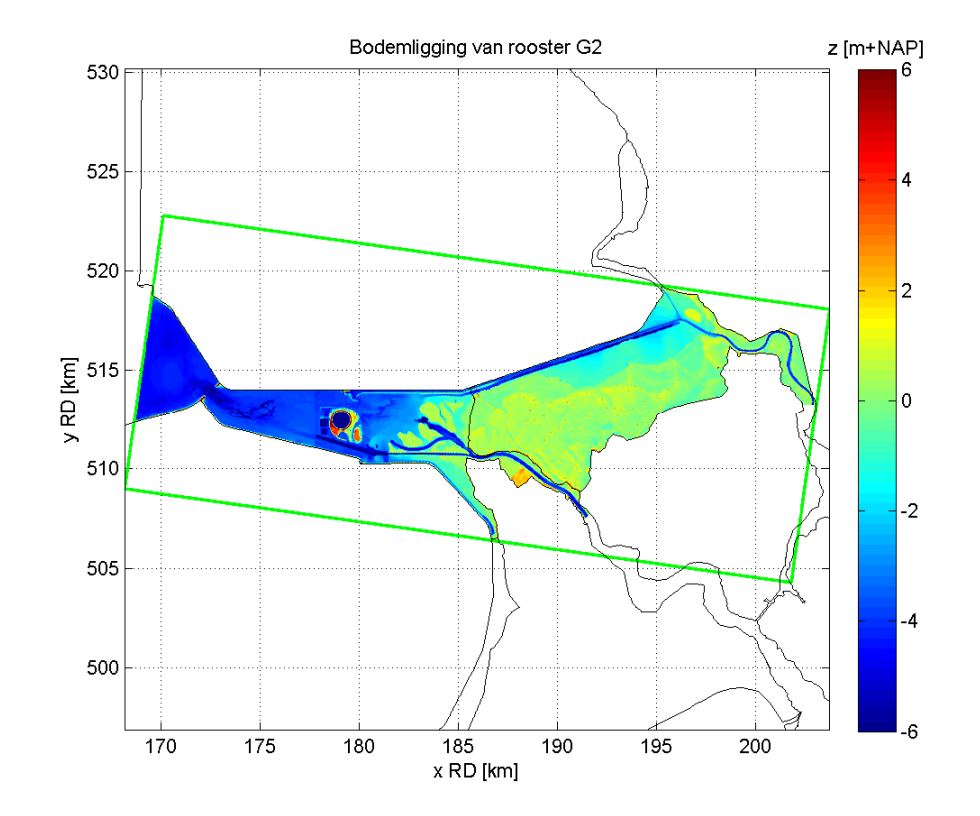

*Figuur 2.3: Bodemligging van het detail model G2* 

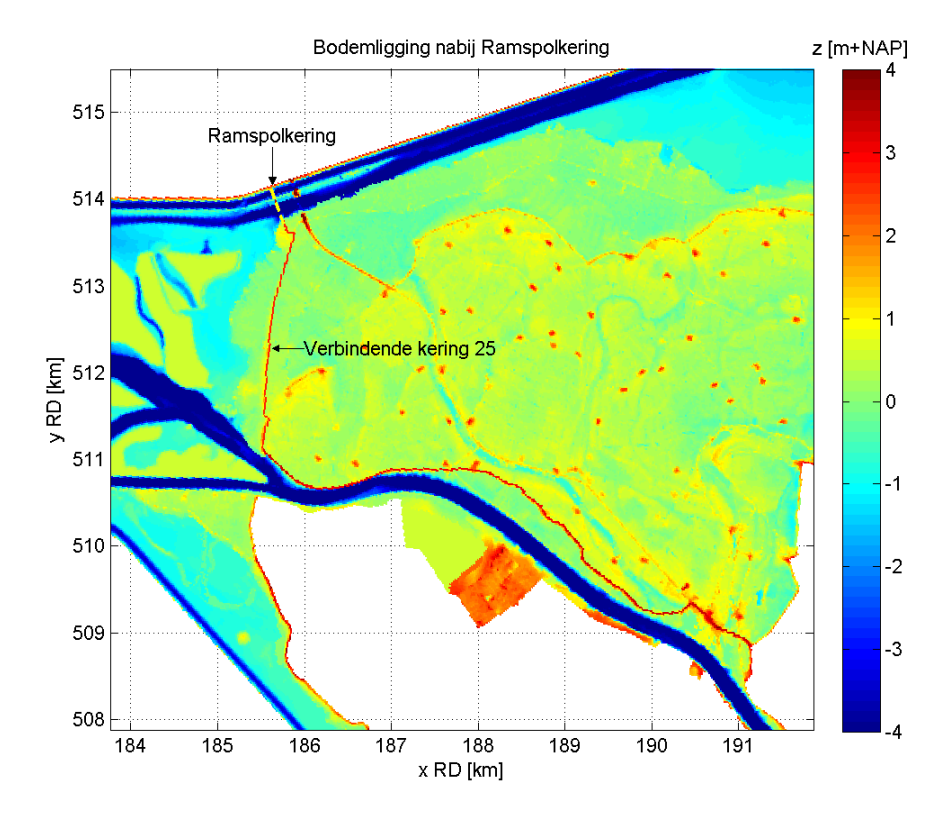

*Figuur 2.4: Bodemligging rond verbindende kering 25. Positie van de Ramspolkering is aangegeven met de gebroken gele lijn. Deze is echter niet als bodemelement aangebracht.* 

De bodem samengesteld in [Svašek Hydraulics, 2010] is ten behoeve van de productieberekeningen op één belangrijk onderdeel aangepast. Die aanpassing betreft de hoogte van verbindende waterkering 25 die bestaat uit de Ramspolkering en de dijk tussen de Ramspolkering en IJsselmuiden. Om te garanderen dat deze kering de juiste hoogte heeft in het model, is de kering als een 'lijnelement' in de bodem aangebracht en niet door middel van interpolatie vanuit de originele bodemdata. Een detail van Figuur 2.3 gericht op verbindende waterkering 25 is weergegeven in Figuur 2.4. De positie van de Ramspolkering is aangegeven met de gebroken gele lijn. Merk op dat deze kering niet als bodemelement aanwezig is, zie paragraaf 3.2.8.

### **2.3.3 Spectrale discretisatie**

Naast een ruimtelijke discretisatie is in SWAN ook het energiedichtheidsspectrum gediscretiseerd. Zowel de richtings- als frequentieruimte zijn gediscretiseerd. In [Svašek Hydraulics, 2010] is uitgebreid aandacht besteed aan het vóórkomen en het voorkómen van een numeriek artefact dat zich voor deed in met name het Ketelmeer als gevolg van de nauwe doorgang onder de Ketelbrug. In die studie is gebleken dat het numerieke artefact voorkómen wordt door de richtingsruimte in veel sectoren te verdelen. In het IJsselmeergebied doet dit numerieke artefact zich niet voor en daarom kan in het IJsselmeermodel worden volstaan met minder richtingssectoren. In Tabel 2.5 is de discretisatie van de richtings- en frequentieruimte per model samengevat.

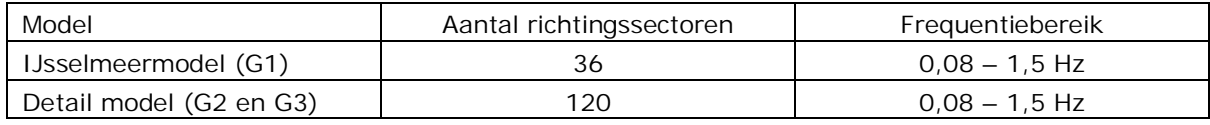

#### *Tabel 2.5: Spectrale discretisatie*

Het frequentiedomein is vastgelegd door de minimale en maximale frequentie te definiëren, te weten 0,08 en 1,5 Hz. Deze begrenzingen zijn overgenomen uit [Svašek Hydraulics, 2010]. SWAN bepaalt vervolgens zelf het benodigde aantal frequentiebins door een logaritmische verdeling aan te nemen waarin het verschil tussen twee opeenvolgende frequenties ongeveer gelijk is aan 10%. Voor het genoemde bereik resulteert dit in 31 frequenties.

#### **2.3.4 Obstakels**

SWAN biedt de mogelijkheid havendammen, kribben e.d. als obstakels te schematiseren, al dan niet met een bepaalde doorlaatbaarheid of reflectiecoëfficiënt. Echter, in deze SWAN modellen zijn obstakels niet apart gedefinieerd, op één uitzondering na namelijk de Ramspolkering in rooster G3.

Daarnaast zijn in het samenstellen van het bodembestand de korte kustdwarse dammen en dergelijke uit de bodem verwijderd. Zodoende worden de SWAN productieberekeningen uitgevoerd alsof er geen dammen en dergelijk aanwezig zijn of alsof de dammen in de storm bezwijken. Een dam die wel in de modelbodem aanwezig is de dam die de Ramsgeul scheidt van het Ramsdiep. Zie paragraaf 2 in Appendix II van [Svašek Hydraulics, 2010] voor meer details.

## **2.4 Windforcering**

Per stochastcombinatie is een uniform windveld opgelegd, zoals geadviseerd in [Waal, 2009]. In Tabel 2.2 zijn de potentiële windsnelheden opgenomen welke zijn gebruikt in de naamgeving van de stochastcombinaties. In de SWAN berekeningen zelf zijn de open water windsnelheden opgelegd. De conversie van potentiële windsnelheid naar open water windsnelheid is gegeven in Tabel 2.6 en is gebaseerd op [Waal, 2009].

In de SWAN berekeningen worden de uniforme en constante windsnelheden gecombineerd met een uniforme en constante windrichting. Deze windrichtingen zijn weergegeven in Tabel 2.2 en Tabel 2.3.

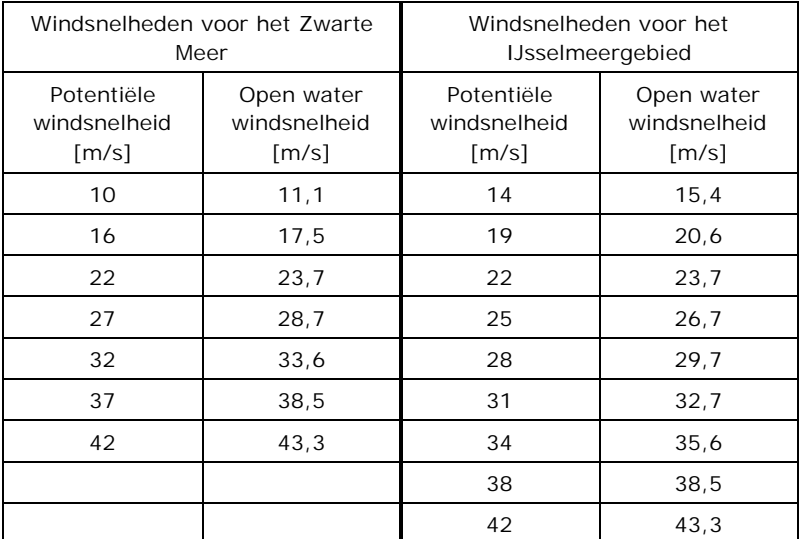

*Tabel 2.6: In de productieberekeningen toegepaste open water windsnelheid als functie van de potentiële windsnelheid* 

## **2.5 Golfrandvoorwaarden**

Het IJsselmeergebied is een gebied dat van de Noordzee is afgesloten. Er dringen dus geen golven vanaf de Noordzee via de Waddenzee het IJsselmeer binnen. Het is dan ook niet nodig dat ergens op de rand van het IJsselmeermodel een golfrandvoorwaarde wordt opgelegd. De golfcondities in dit IJsselmeergebied zijn geheel bepaald door lokale golfgroei.

Het detail model van het Ketelmeer, Vossemeer en Zwarte Meer daarentegen is genest in het IJsselmeermodel. Dit betekent dat, zoals genoemd in paragraaf 2.2.1, het IJsselmeermodel de randvoorwaarden levert voor het detail model van het Ketelmeer, Vossemeer en Zwarte Meer.

## **2.6 Waterstanden**

Deze paragraaf beschrijft hoe de waterstanden in de twee SWAN modellen zijn opgelegd. In geen van de SWAN productieberekeningen zijn stromingsvelden opgelegd. In de productieberekeningen is dus geen rekening gehouden met golf-stroominteractie.

#### **2.6.1 Zwarte Meer**

De SWAN berekeningen voor het Zwarte Meer (serie 1 en 2, zie Tabel 2.1) zijn uitgevoerd met uniforme waterstandsvelden. De opgelegde waterstanden variëren van NAP-0,4 m tot en met NAP+6 m en zijn weergegeven in Tabel 2.2.

### **2.6.2 IJsselmeergebied**

In de SWAN productieberekeningen voor het IJsselmeer, Vossemeer en Ketelmeer (serie 3 en 4, zie Tabel 2.1) is gebruik gemaakt van ruimtelijk variërende waterstandsvelden volgend uit de WAQUA productieberekeningen voor dit gebied. Zoals uitgelegd in paragraaf 2.2.3 is het in SWAN gebruikte WAQUA waterstandsveld niet een veld dat op een zeker moment in de storm c.q. berekening optreedt. In plaats daarvan is een waterstandsveld samengesteld door gedurende de WAQUA berekening in iedere WAQUA roostercel bij te houden wat de maximale waterstand is.

De zo bepaalde WAQUA waterstandsvelden, één voor elke stochastcombinatie, zijn vervolgens naar beide SWAN roosters geïnterpoleerd. De interpolatie is uitgevoerd met een matlab routine welke een aantal stappen doorloopt:

- 1. Inlezen van de SWAN en WAQUA roosters
- 2. Inlezen van het WAQUA waterstandsveld, opgeslagen als matlab bestand
- 3. WAQUA waterstandsveld bewerken
- 4. Interpolatie van WAQUA naar SWAN rooster
- 5. Nabewerking van SWAN waterstandsveld ter plaatse van Keteloog
- 6. Opslaan van SWAN waterstandsveld
- 7. Controle van de waterstandsvelden

Stap 1 is eenmalig uitgevoerd terwijl stappen 2 tot en met 6 voor elke stochastcombinatie is herhaald. Stap 7 is eenmalig na afloop van de interpolatieroutine uitgevoerd. Stappen 3 tot en met 7 worden hieronder in meer detail besproken.

Ad. 3

Uit de controles van de WAQUA berekeningen is een aantal roostercellen geïdentificeerd waar min of meer structureel instabiliteiten in de waterstand optreden. Dit zijn met name roostercellen die elementen als overlaten e.d. bevatten. Deze roostercellen zijn derhalve niet meegenomen in de interpolatie van WAQUA rooster naar SWAN rooster. Daarnaast zijn aan de hand van een visuele inspectie van een achttal waterstandsvelden nog een aantal roostercellen geïdentificeerd waarin de waterstand significant afwijkt van de omringende cellen. Ook deze WAQUA roostercellen zijn uitgesloten van de interpolatie. Zodoende komen onbetrouwbare WAQUA waterstanden niet in de SWAN waterstandsvelden terecht.

De 'waterstand' in WAQUA roostercellen die in de betreffende WAQUA berekening permanent droog zijn gebleven is gelijk gesteld aan het bodemniveau. Door lokaal de bodemligging als waterstand in SWAN op te voeren zou in de SWAN berekening die gebieden ook droog moeten vallen. Doordat de WAQUA en SWAN bodemroosters verschillen is het echter niet uit te sluiten dat lokaal in het SWAN model een cel toch nat wordt (merk op dat de waterdiepte in die gevallen hoogst waarschijnlijk zeer klein is). Om nu te garanderen dat in de SWAN berekeningen de juiste cellen droog zijn, is de 'waterstand' in droge WAQUA cellen voorafgaand aan de interpolatie met 0,1 m verlaagd. Zodoende is na interpolatie in de SWAN roostercellen die droog moeten zijn een 'waterstand' verkregen die lager is dan de bodemligging, waardoor de betreffende cellen in de SWAN berekeningen ook inderdaad droog zijn. Een WAQUA cel is in de interpolatieroutine overigens droog verondersteld wanneer de waterdiepte kleiner is dan 0,05 m.

#### Ad. 4

De interpolatie van het bewerkte WAQUA waterstandsveld naar het SWAN rooster is uitgevoerd in een drietal stappen. De eerste stap is een lineaire interpolatie van het bewerkte WAQUA waterstandsveld naar het SWAN rooster. De tweede stap is een lineaire interpolatie van de cellen van het SWAN rooster met eindige waterstanden naar de cellen waarin de eerste interpolatie geen waterstand heeft opgeleverd maar een zogenaamde Not-A-Number (NaN). Na deze tweede stap zijn er nog altijd SWAN roostercellen met NaN-waarden. Om deze weg te werken is een derde interpolatie toegepast met de optie 'nearest' geactiveerd. Met andere woorden, de waterstanden in de cellen met NaN-waarden krijgen de waarde van de dichtstbijzijnde natte SWAN cel.

Het resultaat van deze interpolaties is een waterstandsveld op het SWAN rooster met uitsluitend eindige waarden.

#### Ad. 5

De enige nabewerking op het aldus verkregen waterstandsveld is het aanpassen van de waterstand 'boven' het Keteloog. De waterstand hier ter plaatse is op de uitzonderingswaarde van -999 gezet, zodat het Keteloog permanent droog is.

#### Ad. 6

Het uit 5) resulterende definitieve waterstandsveld is als ASCII bestand weggeschreven. Het bestand met het waterstandsveld krijgt een naam als bijvoorbeeld 'G1U14D022S01.lev' en 'G2U14D292S02.lev'.

#### Ad. 7

De verkregen waterstandsvelden (720 voor zowel rooster G1 als rooster G2) zijn visueel gecontroleerd door het originele waterstandsveld te vergelijken met het bewerkte

waterstandsveld en met de resulterende waterstandsvelden op het SWAN rooster. Ook op het voorkomen van NaN-waarden in de SWAN waterstandsvelden is gecontroleerd.

Beide controles hebben geen fouten aan het licht gebracht.

## **2.7 Fysische en numerieke instellingen**

De volgende processen zijn in de SWAN productieberekeningen meegenomen:

- Golfgroei door wind
- Breking ten gevolge van een te grote golfsteilheid (whitecapping)
- Breking ten gevolge van een beperkte diepte
- Bodemwrijving
- Triad golfinteracties
- Quadruplet golfinteracties

Processen die niet meegenomen zijn in de SWAN berekeningen zijn:

- **Diffractie**
- **Reflectie**
- Golfopzet in de brekerzone

De fysische en numerieke instellingen van het SWAN modelinstrumentarium zijn dezelfde als gebruikt in de productieberekeningen voor de Waddenzee en Westerschelde. Deze instellingen zijn het resultaat van een uitgebreide kalibratie van het SWAN model van de Waddenzee ([Gautier, 2010]). De uitzonderingen zijn de spectrale resolutie en de toegepaste bodemwrijvingscoëfficiënt cfjon van 0,067 welke zijn toegesneden op het gebruik in een afgesloten gebied als het IJsselmeer.

Een SWAN berekening wordt beëindigd als aan bepaalde stopcriteria wordt voldaan. Deze criteria zijn gedefinieerd onder de noemer 'numerieke instellingen'. Het gehanteerde criterium voor globale convergentie is dat de relatieve verandering van de significante golfhoogte van de ene iteratie naar de andere in minimaal 99% van de natte cellen niet meer dan 1% bedraagt èn dat de kromming van (de met  $H_{m0}$  genormaliseerde convergentiecurve van)  $H_{m0}$  niet meer dan 0,001 bedraagt. Tevens is onderrelaxatie toegepast met een coëfficiënt van 0,001 om een stabieler iteratiegedrag te bewerkstelligen.

Het voldoen aan bovenstaande stopcriteria wordt aangeduid als het behalen van globale convergentie.

## **2.8 Uitvoer**

Per SWAN berekening wordt een grote hoeveelheid uitvoer gegenereerd. Algemeen gesproken bestaat de uitvoer uit ruimtelijke velden van een aantal parameters, 1D en 2D golfspectra en diverse parameters op bepaalde locaties. Die locaties zijn gedefinieerd in aparte invoerbestanden met de x- en y-coördinaten van die locaties. Hieronder volgt een korte beschrijving van alle sets met uitvoerlocaties die zijn gebruikt in de SWAN berekeningen. In Figuur 2.5 is een overzicht van een aantal van deze sets uitvoerpunten gegeven.

Merk op dat in het definiëren van de sets met uitvoerpunten onderscheid is gemaakt tussen punten in het IJsselmeer (in de bestandsnaam aangegeven met 'IJM') en punten in het

Vossemeer, Ketelmeer en Zwarte Meer (in de bestandsnaam aangegeven met 'Randmeren'). Dit onderscheid is gebaseerd op de twee SWAN modellen en niet op de watersystemen.

- x *HRbasis\_IJM.pnt*: deze set bevat de 1286 basisuitvoerpunten in het IJsselmeer welke in principe gebruikt worden om de HR in het IJsselmeer af te leiden (zwarte punten in Figuur 2.5).
- x *HRbasis\_Randmeren.pnt*: deze set bevat de 914 basisuitvoerpunten in het Ketelmeer, Vossemeer en Zwarte Meer welke in principe gebruikt worden om de HR af te leiden (zwarte punten in Figuur 2.6).
- *HRextra\_IJM*: deze set is een aanvulling op HRbasis\_IJM en bestaat uit 472 locaties (groene punten in Figuur 2.5). Het bevat punten die om uit de bodem verwijderde kunstwerken als havendammen liggen en uit punten die hoge vooroevers vermijden. Indien een punt uit de basisset vervangen moet worden, komen punten uit deze extra set het eerst in aanmerking.
- x *HRextra\_Randmeren.pnt*: deze set is een aanvulling op HRbasis\_Randmeren en bestaat uit 188 locaties (groene punten in Figuur 2.6). Het bevat punten die om uit de bodem verwijderde kunstwerken als havendammen liggen en uit punten die hoge vooroevers vermijden. Indien een punt uit de basisset vervangen moet worden dan komen punten uit deze extra set het eerst in aanmerking.
- x *HR50\_IJM.pnt*: deze set is een backup set verkregen door de basisuitvoerpunten voor het IJsselmeer 50 m loodrecht van de dijk af te verschuiven. Indien naderhand mocht blijken dat een bepaald punt uit de basisset onbruikbaar is en geen geschikt punt in de extra set beschikbaar is, kan geput worden uit deze backup set. Dit zal echter tot een minimum beperkt worden.
- x *HR50\_Randmeren.pnt* : deze set is een backup set verkregen door de basisuitvoerpunten voor de randmeren 50 m loodrecht van de dijk af te verschuiven. Indien naderhand mocht blijken dat een bepaald punt uit de basisset onbruikbaar is en geen geschikt punt in de extra set beschikbaar is, kan geput worden uit deze backup set. Dit zal echter tot een minimum beperkt worden.
- x *HR2006\_IJM.pnt*: deze set bevat de 92 locaties in het IJsselmeer die voor de berekeningen van de HR2006 zijn gebruikt (rode \* in Figuur 2.5).
- x *HR2006\_Randmeren.pnt*: deze set bevat de 25 locaties in de Randmeren die voor de berekeningen van de HR2006 zijn gebruikt (rode \* in Figuur 2.6).
- x *HRijsselas.pnt*: deze set bevat 47 locaties die langs de as van de IJssel zijn gedefinieerd (oranje \* in Figuur 2.6). Merk op dat een deel van deze punten buiten het SWAN rooster ligt.
- x *HRvechtas.pnt*: deze set bevat 82 locaties die langs de as van de Vecht zijn gedefinieerd (blauwe \* in Figuur 2.6). Merk op dat een deel van deze punten buiten het SWAN rooster ligt.
- x *AlleUniekeMeetstations.pnt*: deze set bevat de locaties (blauwe \* in Figuur 2.5) van alle meetstations die in de in [Svašek Hydraulics, 2010] beschouwde hindcasts zijn gebruikt, zie Tabel 2 van Appendix II in [Svašek Hydraulics, 2010].
- x Testlocaties: deze set is een subset van basispunten. Voor het detail model zijn 30 testlocaties gedefinieerd en voor het IJsselmeermodel 36. In deze locaties is de ontwikkeling van de lokale golfhoogte en –periode in het iteratieproces bijgehouden. Met deze locaties wordt dus het lokale convergentiegedrag gecontroleerd. Deze punten zijn niet door middel van een apart invoerbestand opgegeven maar zijn in het SWAN invoerbestand gedefinieerd, zie paragraaf 3.2.11.

Alle uitvoer die in de productieberekeningen al dan niet op basis van deze puntensets gegenereerd is, is voor het IJsselmeergebied samengevat in Tabel 2.7 en voor het detail model in Tabel 2.8. Per uitvoerpunten set zijn drie soorten uitvoerbestanden uitgevoerd, namelijk 2D golfspectra E(f, 0), 1D golfspectra E(f) en TAB-bestanden. De parameters die naar de TABbestanden zijn uitgevoerd zijn samengevat in Tabel 2.9. Van deze parameters zijn ook de ruimtelijke verdelingen naar Matlab bestanden weggeschreven. Het lokale convergentiegedrag in de testlocaties worden ten slotte opgeslagen in het PAR-bestand.

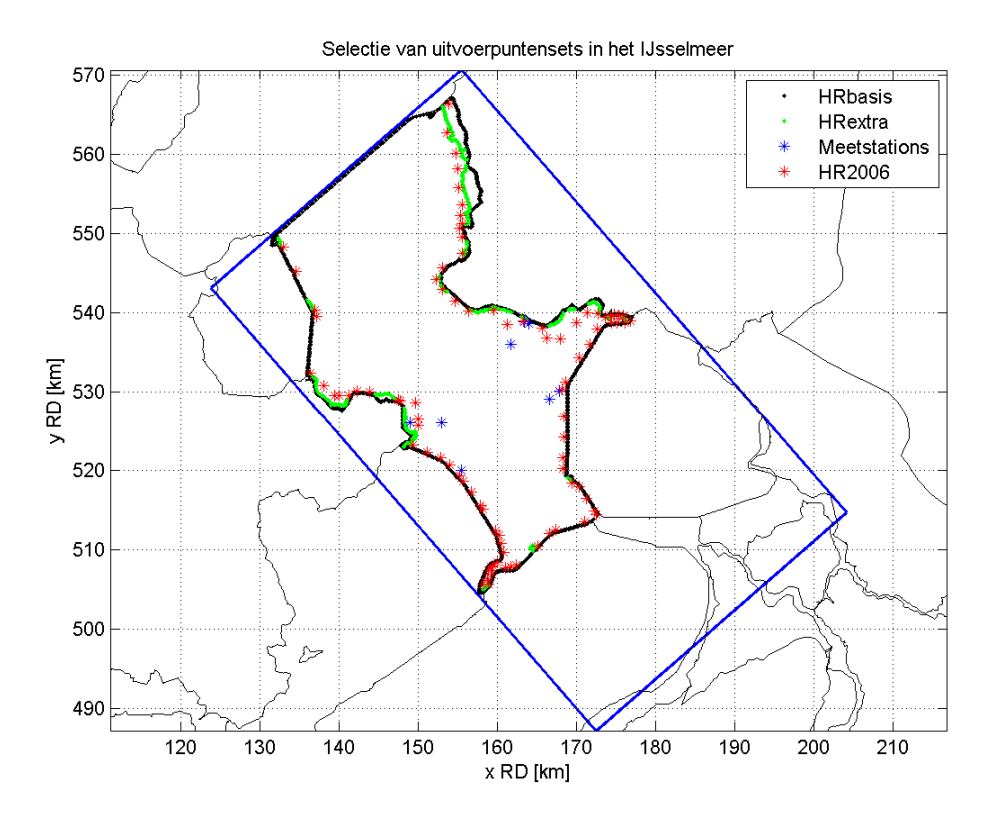

*Figuur 2.5: Overzicht van een deel van de sets met uitvoerpunten gebruikt in het IJsselmeermodel* 

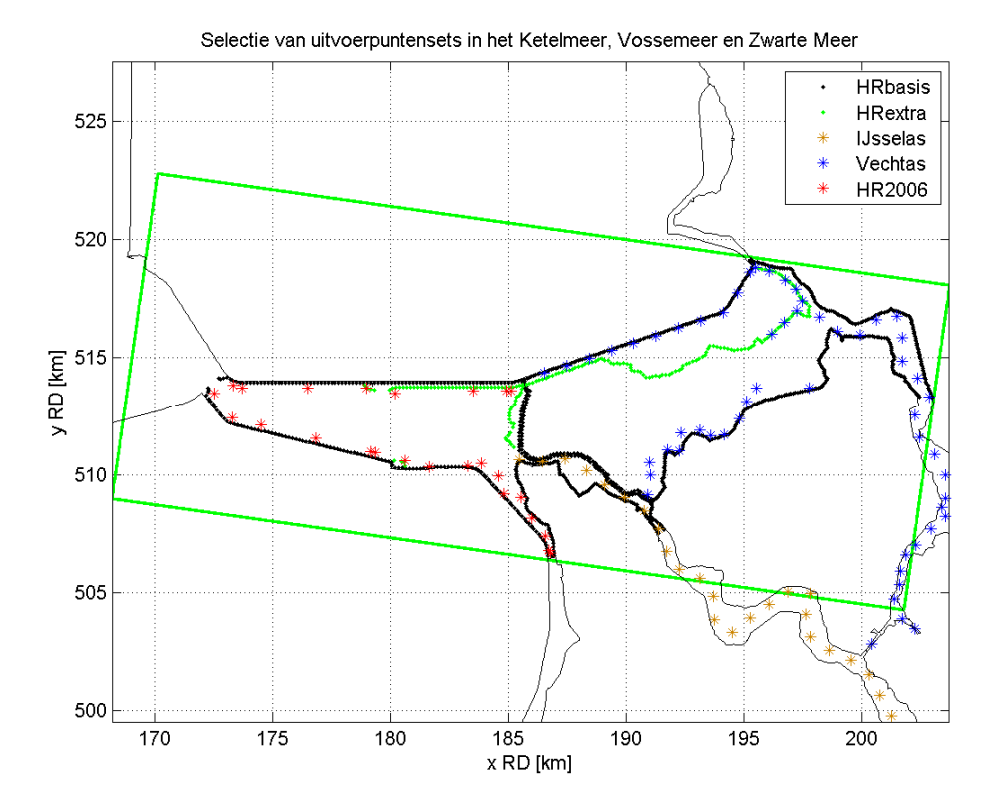

*Figuur 2.6: Overzicht van een deel van de sets met uitvoerpunten gebruikt in het detail model* 

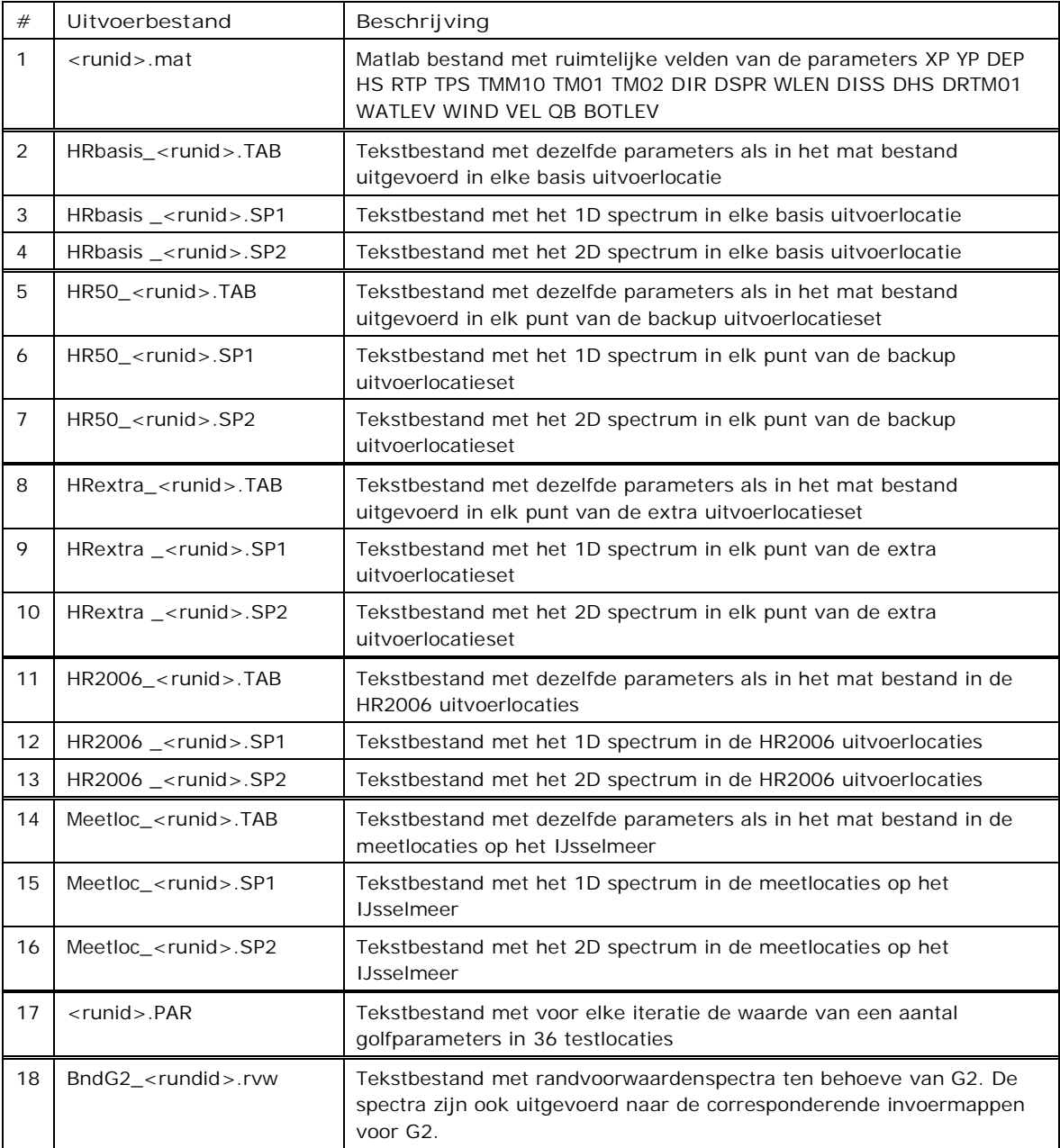

*Tabel 2.7: Overzicht van de bestanden gegenereerd met het IJsselmeermodel* 

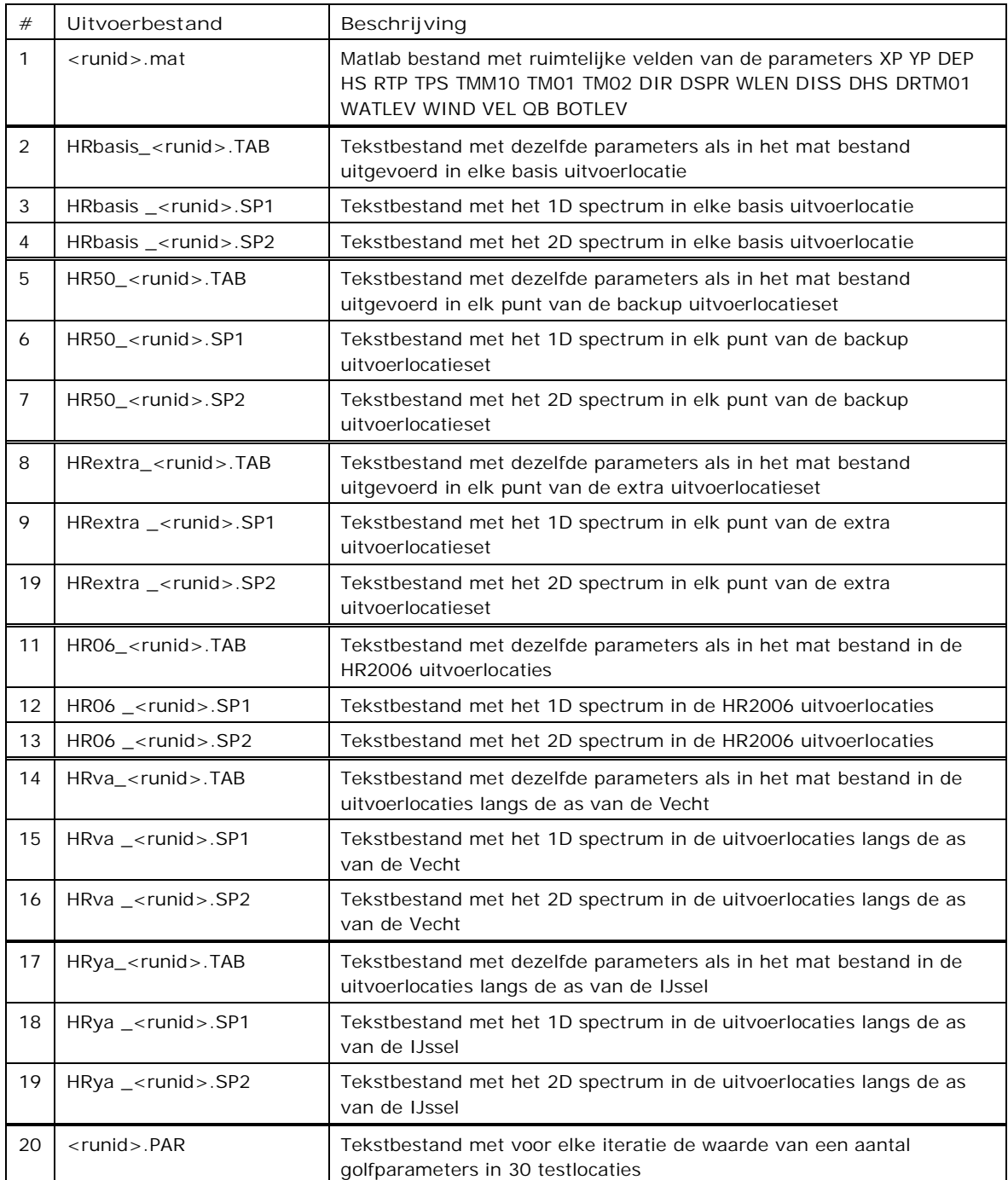

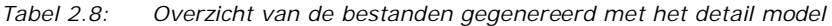

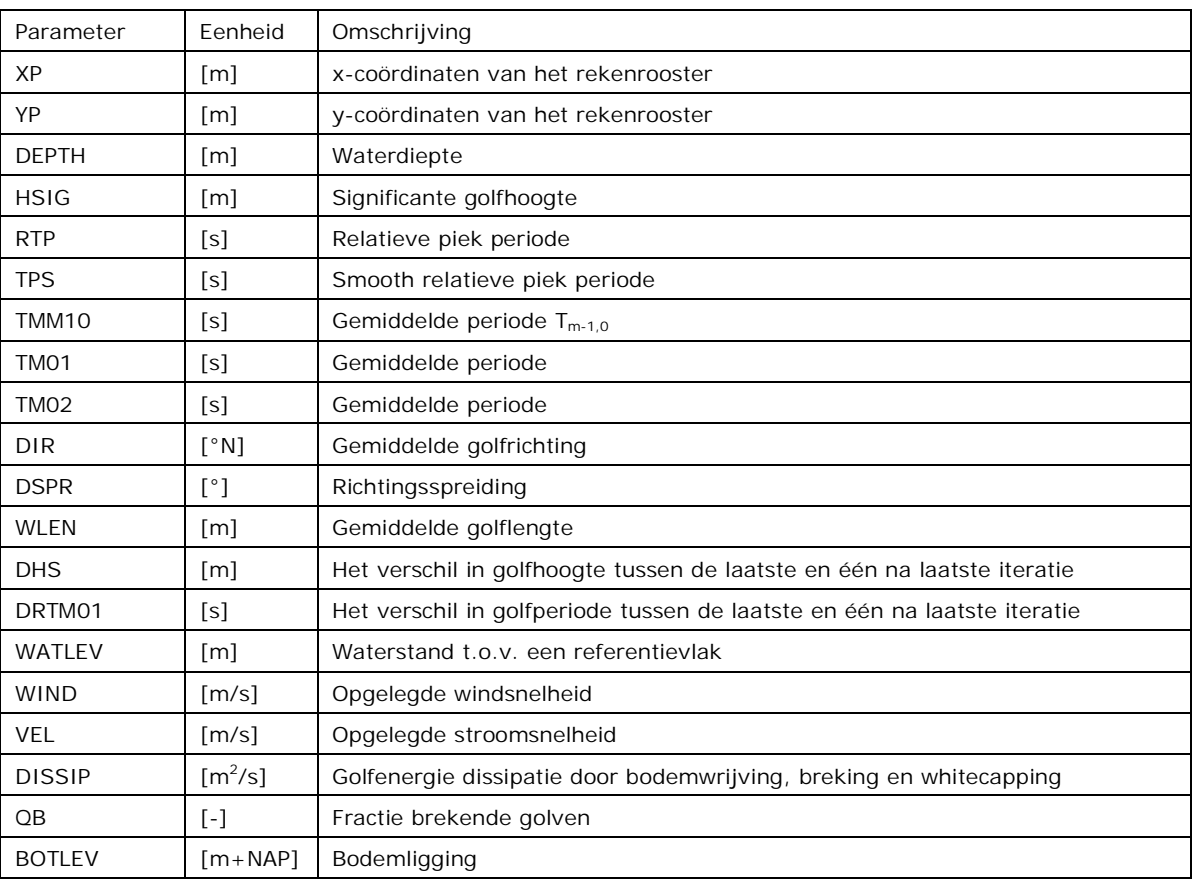

*Tabel 2.9: Overzicht van de 20 parameters uitgevoerd met de SWAN berekeningen. Naamgeving van de parameters in deze tabel komt overeen met de naamgeving zoals gebruikt in het SWAN hoofdinvoerbestand. Voor de exacte definitie van de parameters wordt verwezen naar de SWAN handleiding [TU Delft, 2009].* 

# **3 SWAN invoerbestanden**

# **3.1 Inleiding**

Dit hoofdstuk bespreekt in detail de SWAN hoofdinvoerbestanden (ook wel de SWAN files genoemd) waarin de onderdelen besproken in het vorige hoofdstuk terugkomen. De bespreking van de hoofdinvoerbestanden is gesplitst in de bestanden voor serie 1 en 2 in paragraaf 3.2 en in die voor serie 3 en 4 in paragraaf 3.3. De serie 1 en 2 berekeningen betreffen de berekeningen ten behoeve van de HR in het Zwarte Meer; de serie 3 en 4 berekeningen zijn uitgevoerd ten behoeve van de HR in het IJsselmeer en het Ketelmeer en het Vossemeer.

In Bijlage A is als voorbeeld het sjabloon opgenomen, waarmee het SWAN hoofdinvoerbestand voor serie 3 is gemaakt, dit is het sjabloon voor het IJsselmeermodel.

In de bespreking van de diverse bestanden is soms verwezen naar bepaalde mappen, zoals 'IN', 'RUN' en 'UIT'. Deze mappen, als onderdeel van de structuur van de productieberekeningen, worden besproken in hoofdstuk 4.

# **3.2 SWAN files voor series 1 en 2**

Als voorbeeld is de SWAN file voor stochastcombinatie G1U10D022S01 gebruikt. Dit bestand is een hoofdinvoerbestand voor een berekening met het IJsselmeermodel gericht op het leveren van randvoorwaarden voor het detail model (immers de randvoorwaarden in de uitvoerpunten voor IJsselmeer zelf zullen volgen uit de berekeningen van serie 3 ). De berekeningen met het detail model zijn gericht op het afleiden van de HR voor het Zwarte Meer. Indien de invoer van het detail model essentieel afwijkt van de invoer van het IJsselmeermodel is ook de invoer van het detail model besproken.

Merk op dat de berekeningen met het detail model tweemaal zijn uitgevoerd: eenmaal met geopende en eenmaal met gesloten Ramspolkering. In de codering van de berekeningen komt dit door uiting in de verwijzing naar het rooster, respectievelijk G2 en G3. De invoer van G2 en G3 zijn op dit ene aspect na identiek aan elkaar, zie paragraaf 3.2.8. Daarom is, indien de invoer van het detail model is vermeldt, de invoer van G2 vermeld (G2U10D022S01).

## **3.2.1 Header**

De header van het SWAN bestand bevat de naam van het betreffende project (HR2011), het gebied (VYD), een versienummer van de berekeningen (R01) en de runid van de specifieke berekening. De header ziet er als volgt uit:

```
PROJ 'HR2011-VYD-01' 'R01' 
'G1U10D022S01'
```
## **3.2.2 Algemene settings**

```
MODE STATIONARY 
SET LEVEL=-0.4 MAXERR=2 RHO=1000 NAUTICAL
```
Onder 'algemene settings' is opgegeven dat de SWAN berekening een stationaire berekening betreft, met in dit geval een uniforme waterstand van NAP-0,4 m en een waterdichtheid van 1000 kg/m<sup>3</sup> terwijl de richtingen volgens de nautische conventie zijn gedefinieerd. 'MAXERR' geeft het foutniveau aan waar boven een SWAN berekening niet gestart wordt. Met MAXERR=2 wordt een SWAN berekening niet gestart als een 'severe error' in de invoer gevonden wordt. Minder ernstige fouten en waarschuwingen stoppen een berekening niet.

In de procedurele controles waaraan de productieberekeningen als eerste worden onderworpen, wordt op het vóórkomen van alle foutmeldingen en waarschuwingen gecontroleerd, zie [Klein en Kroon, 2011a]. Berekeningen met foutmeldingen worden zodoende geïdentificeerd en afgekeurd.

#### **3.2.3 Roosters en bodemligging**

```
CGRID XPC=172490 YPC=487160 ALPC=41. XLENC=41920. YLENC=74080. MXC=1048, & 
       MYC=1852 CIRCLE MDC=36 FLOW=.08 FHIGH=1.5 
INP BOT XPINP=172490. YPINP=487160. ALPINP=41.0 MXINP=1048 MYINP=1852 & 
         DXINP=40.00 DYINP=40.00 EXCEPTION 999 
READ BOT FAC=-1.0 '/home/homeclaudius/Ym/AlgemeenInvoer/IJsselmeer40m.bot' IDLA=3 
NHEDF=6 FREE
```
Het rekenrooster (G1) van het IJsselmeermodel is een geroteerd, rechthoekig en regelmatig rekenrooster met 1048 bij 1852 roostercellen, zie ook paragraaf 2.2. Het rooster waarop de bodem is gedefinieerd is dezelfde als het rekenrooster. Het bodembestand is genaamd 'IJsselmeer40m.bot'.

Dit gedeelte van de invoer geeft ook aan dat er 36 richtingssectoren worden gebruikt en dat het frequentiebereik voor deze berekening ligt tussen 0,08 en 1,5 Hz.

De corresponderende invoer voor de berekening met het detail model (G2) is hieronder gegeven. Naast de verschillen in het rekenrooster en het bodembestand, is het aantal van 120 richtingssectoren een belangrijk verschil ten opzichte van het IJsselmeermodel.

```
CGRID XPC=168200 YPC=509010 ALPC=-8. XLENC=33920 YLENC=13920. MXC=1696 MYC=696, & 
       CIRCLE MDC=120 FLOW=.08 FHIGH=1.5 
INP BOT XPINP=168200 YPINP=509010 ALPINP=-8. MXINP=1696 MYINP=696 DXINP=20 DYINP=20 
EXCEPTION 999 
READ BOT FAC=-1.0 '/home/homeclaudius/Vyd/AlgemeenInvoer/Ketelmeer20m.bot' IDLA=3 
NHEDF=6 FREE
```
#### **3.2.4 Wind**

De windforcering is uniform opgelegd door middel van een snelheid en een richting volgens de conventie gedefinieerd bij de algemene settings. Alle toegepaste windsnelheden en -richtingen zijn samengevat in Tabel 2.6. In de invoer hieronder is duidelijk te zien dat het stochastlabel U10 (potentiële windsnelheid) zich vertaalt in een open water windsnelheid van 11,1 m/s.

WIND 11.1 22.5

#### **3.2.5 Golfrandvoorwaarden**

De serie 1 berekeningen met het IJsselmeermodel leveren randvoorwaarden voor de serie 2 berekeningen met het detail model. In paragraaf 2.2 is aangegeven dat deze serie tweemaal is doorgerekend: eenmaal met een geopende (G2) en eenmaal met een gesloten (G3) Ramspolkering.

Dit is de reden waarom met het IJsselmeermodel tweemaal een set randvoorwaarden wordt gegenereerd. Deze sets zijn echter identiek, want ze volgen uit dezelfde berekening en liggen op dezelfde locatie. De invoer is hieronder weergegeven.

NGRID 'BndG2' 168200 509010 -8 33920 13920 1696 696 NEST 'BndG2' '/home/homeclaudius/Vyd/IN2/G2/G2U10D022S01/BndG2\_G1U10D022S01.rvw' NGRID 'BndG3' 168200 509010 -8 33920 13920 1696 696 NEST 'BndG3' '/home/homeclaudius/Vyd/IN2/G3/G3U10D022S01/BndG3\_G1U10D022S01.rvw'

De berekeningen met het detail model zijn dus aangestuurd met golfrandvoorwaarden gegenereerd met G1. De corresponderende invoer waarmee het randvoorwaardebestand wordt ingelezen ziet er als volgt uit:

BOUNDNEST1 NEST '/home/homeclaudius/Vyd/IN2/G2/G2U10D022S01/BndG2\_G1U10D022S01.rvw' CLOSED

Het geeft aan dat het randvoorwaardebestand 'BndG2\_G1U10D022S01.rvw' te vinden is in de map '…/IN2/G2/G2U10D022S01/…'. Voor de berekeningen op rooster G3 (gesloten Ramspolkering) is het bestand 'BndG3\_G1U10D022S01.rvw' uit de map '…/IN2/G3/ G3U10D022S01/…' gebruikt. Ondanks de andere naam is de inhoud van dit bestand identiek aan de inhoud van 'BndG2\_G1U10D022S01.rvw'.

### **3.2.6 Fysische instellingen**

De fysische instellingen zijn, met uitzondering van de bodemwrijvingscoëfficiënt cfjon, dezelfde als gebruikt voor de SWAN productieberekeningen in o.a. de Waddenzee en de Westerschelde, zie respectievelijk [Klein en Kroon 2011b] en [Klein en Kroon 2011c]. Deze zijn aangeleverd door Deltares en verkregen na uitgebreide kalibratie van het SWAN Waddenzee model ([Gautier, 2010]). De fysische instellingen gelden voor beide SWAN modellen.

```
GEN3 WESTH 
WCAP WESTH cds2=5.0e-05 br=0.00175 p0=4.0 powst=0.0 powk=0.0 & 
        nldisp=0.0 cds3=0.8 powfsh=1.0 
QUAD iquad=2 lambda=0.25 Cnl4=3.0e+07 
LIMITER ursell=10.0 qb=1.0 
FRIC JONSWAP cfion=0.067
BREA WESTH alpha=0.96 pown=2.50 bref=-1.3963 shfac=500.0 
TRIAD trfac=0.1 cutfr=2.5
```
### **3.2.7 Numerieke instellingen**

De toegepaste numerieke instellingen zijn hieronder samengevat. Ook deze volgen uit [Gautier, 2010]. Deze instellingen zijn gebruikt in zowel het IJsselmeermodel als in het detail model.

NUM STOPC dabs=0.00 drel=0.01 curvat=0.001 npnts=99. STAT mxitst=80 alfa=0.001

#### **3.2.8 Obstakels**

Eén van de twee sets berekeningen uit serie 2 is uitgevoerd met een gesloten Ramspolkering. In het G3 rooster is deze kering als obstakel in het model aangebracht zonder transmissie en reflectie, zie de invoer hieronder. Het lijnelement dat de Ramspolkering vormt, is aangegeven met de gebroken gele lijn in Figuur 2.4. In de invoer voor rooster G2 is deze invoerregel achterwege gelaten.

OBST TRANS=0.0 REFL=0.0 LINE 185604 514138 185752 513719

#### **3.2.9 Definitie van uitvoerlocaties**

De berekeningen met het IJsselmeermodel met uniforme waterstanden zijn alleen bedoeld voor het genereren van randvoorwaarden voor het detail model. Voor testdoeleinden is wel een aantal sets met uitvoerlocaties gedefinieerd. Dit zijn dezelfde als in serie 3, zie paragraaf 3.2.9.

De berekeningen met het detail model daarentegen zijn juist wel bedoeld voor het afleiden van de HR in het Zwarte Meer. Ten behoeve daarvan is een aantal sets met uitvoerpunten in het model opgelegd. De invoer betreffende deze uitvoerpunten in het detail model is hieronder weergegeven. In paragraaf 2.8 zijn deze sets al uitgebreid besproken.

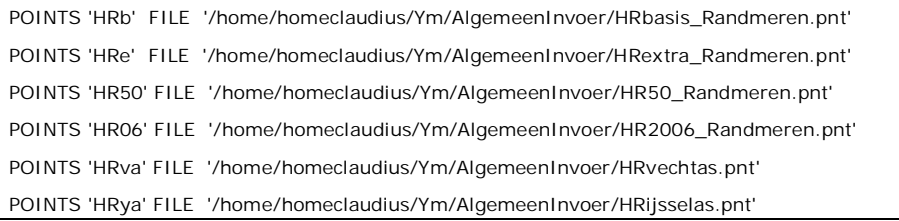

### **3.2.10 Uitvoer**

De uitvoer gegenereerd met het IJsselmeermodel (serie 1) is alleen uitgevoerd voor testdoeleinden en derhalve wordt daar niet verder op ingegaan.

Op de in paragraaf 3.2.9 gedefinieerde locaties in het detail model (serie 2) is uitvoer weggeschreven welke deels gebruikt zal gaan worden voor de bepaling van de HR. In het hieronder weergegeven gedeelte van de SWAN file is aangegeven dat voor elke set met uitvoerpunten zowel TAB-bestanden als 1D en 2D spectra zijn uitgevoerd. Daarnaast is een Matlab bestand uitgevoerd met daarin de ruimtelijke velden van 20 variabelen (Tabel 2.9). In de TAB-bestanden zijn dezelfde 20 variabelen uitgevoerd.

SPECOUT 'HRb' SPEC1D ABS '/home/homeclaudius/Vyd/UIT2/G2/G2U10D022S01/HRbasis\_G2U10D022S01.SP1' SPECOUT 'HRe' SPEC1D ABS '/home/homeclaudius/Vyd/UIT2/G2/G2U10D022S01/HRextra\_G2U10D022S01.SP1' SPECOUT 'HR50' SPEC1D ABS '/home/homeclaudius/Vyd/UIT2/G2/G2U10D022S01/HR50\_G2U10D022S01.SP1'

SPECOUT 'HR06' SPEC1D ABS '/home/homeclaudius/Vyd/UIT2/G2/G2U10D022S01/HR06\_G2U10D022S01.SP1' SPECOUT 'HRva' SPEC1D ABS '/home/homeclaudius/Vyd/UIT2/G2/G2U10D022S01/HRva\_G2U10D022S01.SP1' SPECOUT 'HRya' SPEC1D ABS '/home/homeclaudius/Vyd/UIT2/G2/G2U10D022S01/HRya\_G2U10D022S01.SP1'

SPECOUT 'HRb' SPEC2D ABS '/home/homeclaudius/Vyd/UIT2/G2/G2U10D022S01/HRbasis\_G2U10D022S01.SP2' SPECOUT 'HRe' SPEC2D ABS '/home/homeclaudius/Vyd/UIT2/G2/G2U10D022S01/HRextra\_G2U10D022S01.SP2' SPECOUT 'HR50' SPEC2D ABS '/home/homeclaudius/Vyd/UIT2/G2/G2U10D022S01/HR50\_G2U10D022S01.SP2' SPECOUT 'HR06' SPEC2D ABS '/home/homeclaudius/Vyd/UIT2/G2/G2U10D022S01/HR06\_G2U10D022S01.SP2' SPECOUT 'HRva' SPEC2D ABS '/home/homeclaudius/Vyd/UIT2/G2/G2U10D022S01/HRva\_G2U10D022S01.SP2' SPECOUT 'HRya' SPEC2D ABS '/home/homeclaudius/Vyd/UIT2/G2/G2U10D022S01/HRya\_G2U10D022S01.SP2'

TABLE 'HRb' HEAD '/home/homeclaudius/Vyd/UIT2/G2/G2U10D022S01/HRbasis\_G2U10D022S01.TAB' & XP YP DEP HS RTP TPS TMM10 TM01 TM02 DIR DSPR WLEN DISS DHS DRTM01 & WATLEV WIND VEL QB BOTLEV

TABLE 'HRe' HEAD '/home/homeclaudius/Vyd/UIT2/G2/G2U10D022S01/HRextra\_G2U10D022S01.TAB' & XP YP DEP HS RTP TPS TMM10 TM01 TM02 DIR DSPR WLEN DISS DHS DRTM01 & WATLEV WIND VEL QB BOTLEV

TABLE 'HR50' HEAD '/home/homeclaudius/Vyd/UIT2/G2/G2U10D022S01/HR50\_G2U10D022S01.TAB' & XP YP DEP HS RTP TPS TMM10 TM01 TM02 DIR DSPR WLEN DISS DHS DRTM01 & WATLEV WIND VEL QB BOTLEV

TABLE 'HR06' HEAD '/home/homeclaudius/Vyd/UIT2/G2/G2U10D022S01/HR06\_G2U10D022S01.TAB' & XP YP DEP HS RTP TPS TMM10 TM01 TM02 DIR DSPR WLEN DISS DHS DRTM01 & WATLEV WIND VEL QB BOTLEV

TABLE 'HRva' HEAD '/home/homeclaudius/Vyd/UIT2/G2/G2U10D022S01/HRva\_G2U10D022S01.TAB' & XP YP DEP HS RTP TPS TMM10 TM01 TM02 DIR DSPR WLEN DISS DHS DRTM01 & WATLEV WIND VEL QB BOTLEV

TABLE 'HRya' HEAD '/home/homeclaudius/Vyd/UIT2/G2/G2U10D022S01/HRya\_G2U10D022S01.TAB' & XP YP DEP HS RTP TPS TMM10 TM01 TM02 DIR DSPR WLEN DISS DHS DRTM01 & WATLEV WIND VEL QB BOTLEV

BLOCK 'COMPGRID' NOHEAD '/home/homeclaudius/Vyd/UIT2/G2/G2U10D022S01/G2U10D022S01.mat' & LAYOUT 3 XP YP DEPTH HSIG RTP TPS TMM10 TM01 TM02 DIR DSPR WLEN & DHS DRTM01 WATLEV WIND VEL DISSIP QB BOTLEV

## **3.2.11 Testlocaties**

Zowel in het IJsselmeermodel als in het detail model is een aantal testlocaties gedefinieerd waarin het convergentiegedrag van de berekening in detail kan worden gevolgd. De 36 testlocaties voor het IJsselmeermodel zijn gelijkmatig langs de oevers van het IJsselmeer verdeeld. Per iteratieslag is de waarde van o.a. de significante golfhoogte  $H_{m0}$  en de gemiddelde periode Tm01 in elk van de 36 testlocaties opgeslagen in het bestand 'G1U10D022S01.PAR'.

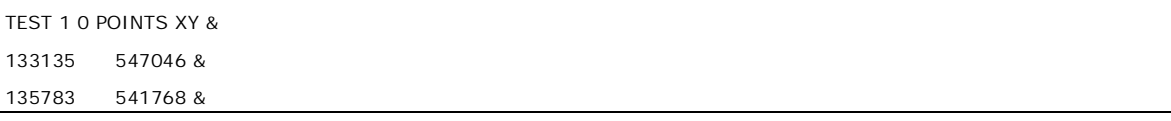

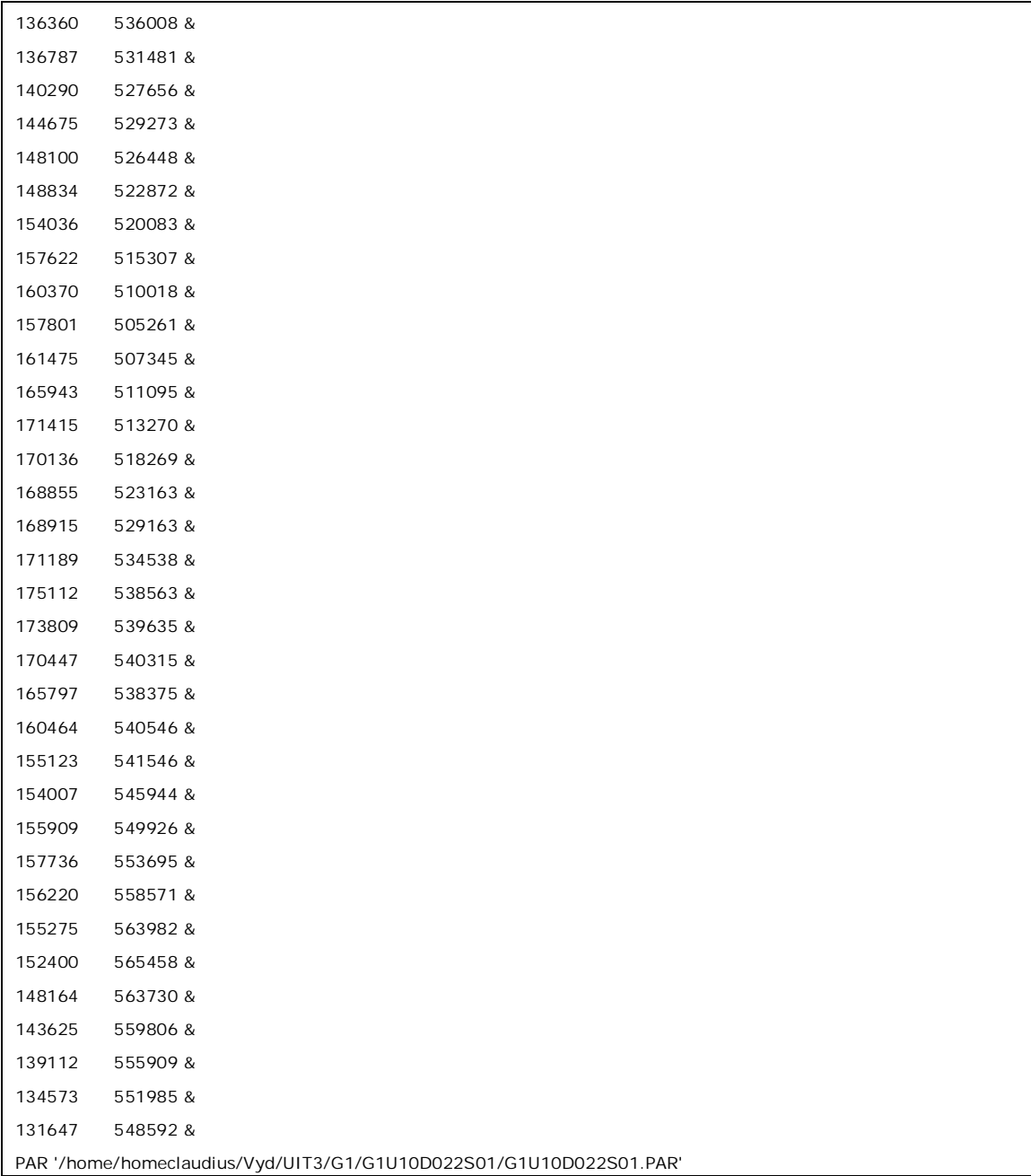

In het detail model zijn 30 testlocaties gedefinieerd die gelijkmatig langs de oevers van het Ketelmeer, Vossemeer en het Zwarte Meer verdeeld zijn. De ontwikkeling van de significante golfhoogte  $H_{m0}$  en de gemiddelde periode  $T_{m01}$  in elk van de 30 testlocaties in het iteratieproces is opgeslagen in het bestand 'G2U10D022S01.PAR'. De corresponderende invoer is hieronder weergegeven.

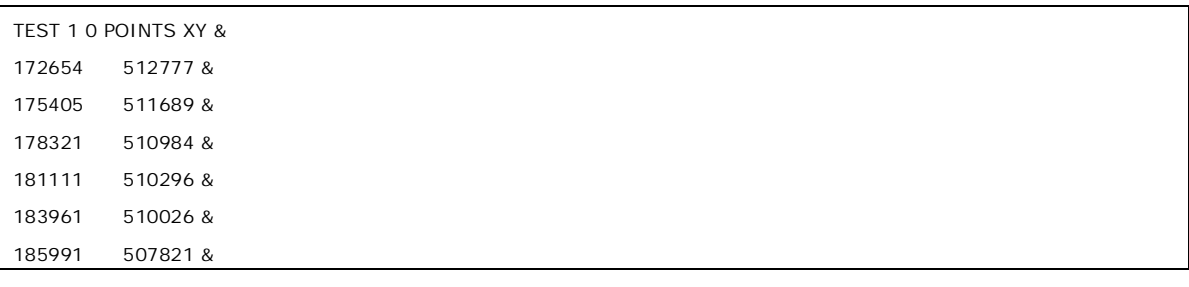

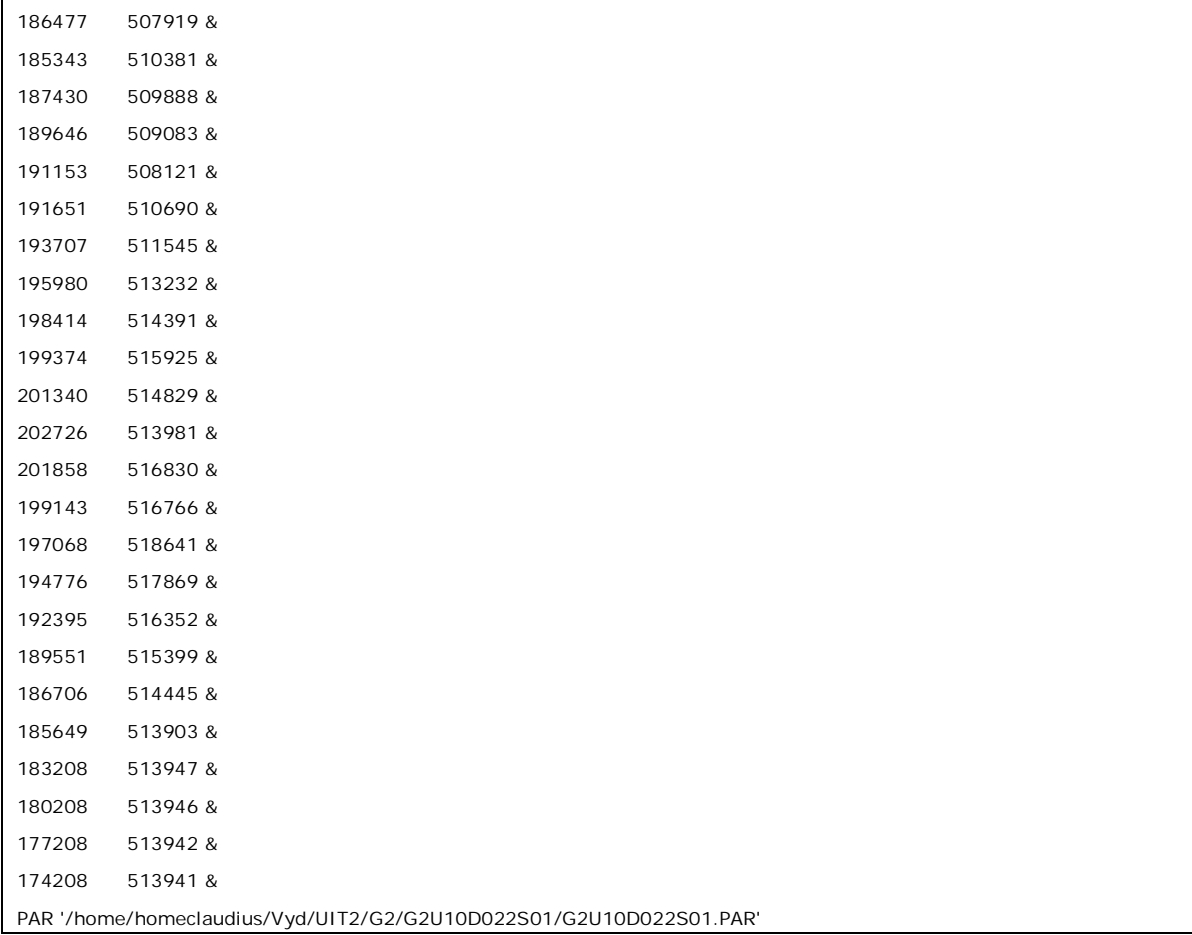

## **3.3 SWAN files voor series 3 en 4**

Als voorbeeld is de SWAN file voor stochastcombinatie G1U14D022S01 gebruikt. Dit bestand is een hoofdinvoerbestand voor een berekening met het IJsselmeermodel (serie 3) gericht op het bepalen van de HR in het IJsselmeer en op het leveren van randvoorwaarden voor het detail model van het Ketelmeer en het Vossemeer (serie 4). Indien de invoer voor corresponderende berekening (G2U14D022S01) met het detail model - waarmee golfcondities in het Ketelmeer en Vossemeer zijn bepaald - essentieel afwijkt van de invoer voor serie 3 is ook de relevante invoer voor het detail model vermeld.

#### **3.3.1 Header**

De header van het SWAN bestand bevat de naam van het betreffende project (HR2011), het gebied (IJM), een versienummer (voor intern gebruik) van de serie berekeningen en de runid van de specifieke berekening. De header ziet er als volgt uit:

PROJ 'HR2011-IJM-01' 'R01' 'G1U14D022S01'

#### **3.3.2 Algemene settings**

Deze algemene settings verschillen hierin met die van de serie 1 en 2 berekeningen dat er niet een uniform waterstandsveld is opgelegd. De overige algemene settings zijn gelijk aan die van serie 1 en 2.

```
MODE STATIONARY 
SET MAXERR=2 RHO=1000 NAUTICAL
```
### **3.3.3 Roosters, bodemligging en waterstandsvelden**

Het rekenrooster en de bodem van het IJsselmeermodel ten behoeve van de serie 3 berekeningen is identiek aan die van de serie 1 berekeningen als besproken in paragraaf 3.2.3. Ook de spectrale discretisatie is ongewijzigd. Het verschil met de serie 1 berekeningen is het opleggen van een ruimtelijk variërend waterstandsveld. Dit waterstandsveld is genaamd 'G1U14D022S01.lev' en is opgelegd op een rooster dat gelijk is aan het reken- en bodemrooster.

```
CGRID XPC=172490 YPC=487160 ALPC=41. XLENC=41920. YLENC=74080. MXC=1048, & 
       MYC=1852 CIRCLE MDC=36 FLOW=.08 FHIGH=1.5 
INP BOT XPINP=172490. YPINP=487160. ALPINP=41.0 MXINP=1048 MYINP=1852 & 
         DXINP=40.00 DYINP=40.00 EXCEPTION 999 
READ BOT FAC=-1.0 '/home/homeclaudius/Ym/AlgemeenInvoer/IJsselmeer40m.bot' IDLA=3 
NHEDF=6 FREE 
INP WLEV XPINP=172490. YPINP=487160. ALPINP=41.0 MXINP=1048 MYINP=1852 & 
         DXINP=40.00 DYINP=40.00 EXCEPTION 999 
READ WLEV FAC=1.0 '/home/homeclaudius/Ym/IN/G1/G1U14D022S01/G1U14D022S01.lev' IDLA=3 
NHEDF=6 FREE
```
Het rooster van het detail model voor de serie 4 berekeningen is gewijzigd ten opzichte van het rooster van het detail model voor de serie 2 berekeningen, zie ook paragraaf 2.3.1. Het rekenrooster is namelijk verkleind zodat het mogelijk is deze berekeningen ook op de minder grote pc's van het rekencluster van Svašek Hydraulics uit te voeren. Zonder deze verkleining is ca. 20 GB aan intern geheugen noodzakelijk, mede vanwege het grote aantal richtingsectoren.

De invoer van het verkleinde rekenrooster van het detail model is hieronder gegeven. Het onderliggende bodembestand is ongewijzigd gebleven; het gedeelte dat buiten het rekenrooster valt wordt door SWAN genegeerd.

Het ruimtelijk variërende waterstandsveld 'G2U14D022S01.lev' is wel opgelegd op het verkleinde rooster.

```
CGRID XPC=168200 YPC=509010 ALPC=-8. XLENC=23500 YLENC=10000. MXC=1175 MYC=500 &
       CIRCLE MDC=120 FLOW=.08 FHIGH=1.5 
INP BOT XPINP=168200 YPINP=509010 ALPINP=-8. MXINP=1696 MYINP=696 & 
       DXINP=20 DYINP=20 EXCEPTION 999 
READ BOT FAC=-1.0 '/home/homeclaudius/Ym/AlgemeenInvoer/Ketelmeer20m.bot' IDLA=3 NHEDF=6
```
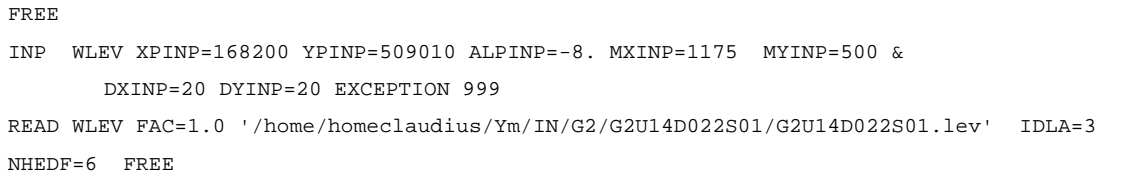

### **3.3.4 Wind**

De windforcering is uniform opgelegd door middel van een snelheid en een richting volgens de conventie gedefinieerd bij de algemene settings. Alle toegepaste windsnelheden en -richtingen zijn samengevat in Tabel 2.6. De open water windsnelheid die hoort bij U14 in dit voorbeeld bedraagt 15,4 m/s, zie hieronder.

WIND 15.4 22.5

#### **3.3.5 Golfrandvoorwaarden**

Zoals besproken in hoofdstuk 2, is het detail model genest in het IJsselmeermodel. Dit betekent dat de berekeningen met het IJsselmeermodel (ook) de golfrandvoorwaarden voor het detail model levert. De invoer hieronder betreft de invoer waarmee met het IJsselmeermodel (serie 3) golfrandvoorwaarden voor het detail model zijn gegenereerd. Het randvoorwaardebestand is voor de zekerheid tweemaal weggeschreven: eenmaal als uitvoer van het IJsselmeermodel in de map '…/UIT/G1/G1U14D022S01/' en eenmaal als invoer voor het detail model in de map '…/IN/G2/G2U14D022S01/'.

NGRID 'BndG2\_uit' 168200 509010 -8 23500 10000 1175 500 NEST 'BndG2\_uit' '/home/homeclaudius/Ym/UIT/G1/G1U14D022S01/BndG2\_G1U14D022S01.rvw' NGRID 'BndG2\_in' 168200 509010 -8 23500 10000 1175 500 NEST 'BndG2\_in' '/home/homeclaudius/Ym/IN/G2/G2U14D022S01/BndG2\_G1U14D022S01.rvw'

De invoer voor het detail model waarmee het randvoorwaardebestand wordt ingelezen ziet er als volgt uit:

BOUNDNEST1 NEST '/home/homeclaudius/Ym/IN/G2/G2U14D022S01/BndG2\_G1U14D022S01.rvw' CLOSED

## **3.3.6 Fysische instellingen**

De fysische instellingen zijn identiek aan die van de serie 1 en 2 berekeningen, zie paragraaf 3.2.6.

### **3.3.7 Numerieke instellingen**

De numerieke instellingen zijn identiek aan die van de serie 1 en 2 berekeningen, zie paragraaf 3.2.7.

#### **3.3.8 Obstakels**

De berekeningen met het detail model uit serie 4 zijn uitgevoerd met een gesloten Ramspolkering. De invoer hiervoor is identiek aan die gegeven in paragraaf 3.2.8.

#### **3.3.9 Definitie van uitvoerlocaties**

Voor het genereren van uitvoer met het IJsselmeermodel zijn vijf sets met uitvoerpunten gedefinieerd, zie het overzicht hieronder. Deze sets zijn uitgebreid besproken in paragraaf 2.8.

POINTS 'YPN' FILE '/home/homeclaudius/Ym/AlgemeenInvoer/AlleUniekeMeetstations.pnt' POINTS 'HRb' FILE '/home/homeclaudius/Ym/AlgemeenInvoer/HRbasis\_IJM.pnt' POINTS 'HRe' FILE '/home/homeclaudius/Ym/AlgemeenInvoer/HRextra\_IJM.pnt' POINTS 'HR50' FILE '/home/homeclaudius/Ym/AlgemeenInvoer/HR50\_IJM.pnt' POINTS 'HR06' FILE '/home/homeclaudius/Ym/AlgemeenInvoer/HR06\_IJM.pnt'

De invoer betreffende de sets met uitvoerpunten in het detail model zijn hieronder weergegeven.

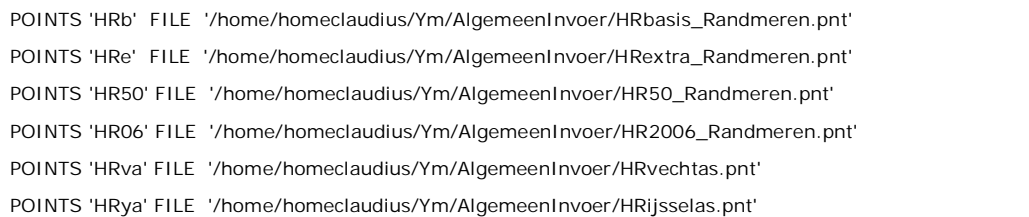

#### **3.3.10 Uitvoer**

Op de in paragraaf 3.3.9 gedefinieerde locaties wordt uitvoer weggeschreven. De invoer hieronder betreft het wegschrijven van uitvoer van het IJsselmeermodel. Het geeft aan dat voor elke set met uitvoerpunten zowel TAB-bestanden als 1D en 2D spectra is uitgevoerd. Daarnaast is een Matlab bestand uitgevoerd met daarin de ruimtelijke velden van 20 variabelen, zie Tabel 2.9. In de TAB-bestanden zijn dezelfde variabelen uitgevoerd.

SPECOUT 'YPN' SPEC1D ABS '/home/homeclaudius/Ym/UIT/G1/G1U14D022S01/Meetloc\_G1U14D022S01.SP1' SPECOUT 'HRb' SPEC1D ABS '/home/homeclaudius/Ym/UIT/G1/G1U14D022S01/HRbasis\_G1U14D022S01.SP1' SPECOUT 'HRe' SPEC1D ABS '/home/homeclaudius/Ym/UIT/G1/G1U14D022S01/HRextra\_G1U14D022S01.SP1' SPECOUT 'HR50' SPEC1D ABS '/home/homeclaudius/Ym/UIT/G1/G1U14D022S01/HR50\_G1U14D022S01.SP1' SPECOUT 'HR06' SPEC1D ABS '/home/homeclaudius/Ym/UIT/G1/G1U14D022S01/HR06\_G1U14D022S01.SP1'

SPECOUT 'YPN' SPEC2D ABS '/home/homeclaudius/Ym/UIT/G1/G1U14D022S01/Meetloc\_G1U14D022S01.SP2' SPECOUT 'HRb' SPEC2D ABS '/home/homeclaudius/Ym/UIT/G1/G1U14D022S01/HRbasis\_G1U14D022S01.SP2' SPECOUT 'HRe' SPEC2D ABS '/home/homeclaudius/Ym/UIT/G1/G1U14D022S01/HRextra\_G1U14D022S01.SP2' SPECOUT 'HR50' SPEC2D ABS '/home/homeclaudius/Ym/UIT/G1/G1U14D022S01/HR50\_G1U14D022S01.SP2' SPECOUT 'HR06' SPEC2D ABS '/home/homeclaudius/Ym/UIT/G1/G1U14D022S01/HR06\_G1U14D022S01.SP2'

TABLE 'YPN' HEAD '/home/homeclaudius/Ym/UIT/G1/G1U14D022S01/Meetloc\_G1U14D022S01.TAB' & XP YP DEP HS RTP TPS TMM10 TM01 TM02 DIR DSPR WLEN DISS DHS DRTM01 & WATLEV WIND VEL OB BOTLEV

TABLE 'HRb' HEAD '/home/homeclaudius/Ym/UIT/G1/G1U14D022S01/HRbasis\_G1U14D022S01.TAB' & XP YP DEP HS RTP TPS TMM10 TM01 TM02 DIR DSPR WLEN DISS DHS DRTM01 & WATLEV WIND VEL OB BOTLEV

TABLE 'HRe' HEAD '/home/homeclaudius/Ym/UIT/G1/G1U14D022S01/HRextra\_G1U14D022S01.TAB' & XP YP DEP HS RTP TPS TMM10 TM01 TM02 DIR DSPR WLEN DISS DHS DRTM01 & WATLEV WIND VEL QB BOTLEV

TABLE 'HR50' HEAD '/home/homeclaudius/Ym/UIT/G1/G1U14D022S01/HR50\_G1U14D022S01.TAB' & XP YP DEP HS RTP TPS TMM10 TM01 TM02 DIR DSPR WLEN DISS DHS DRTM01 & WATLEV WIND VEL QB BOTLEV

TABLE 'HR06' HEAD '/home/homeclaudius/Ym/UIT/G1/G1U14D022S01/HR06\_G1U14D022S01.TAB' & XP YP DEP HS RTP TPS TMM10 TM01 TM02 DIR DSPR WLEN DISS DHS DRTM01 & WATLEV WIND VEL OB BOTLEV

BLOCK 'COMPGRID' NOHEAD '/home/homeclaudius/Ym/UIT/G1/G1U14D022S01/G1U14D022S01.mat' & LAYOUT 3 XP YP DEPTH HSIG RTP TPS TMM10 TM01 TM02 DIR DSPR WLEN & DHS DRTM01 WATLEV WIND VEL DISSIP QB BOTLEV

De invoer voor het genereren van uitvoer met het detail model voor serie 4 is identiek aan die van serie 2, zie paragraaf 3.2.10.

### **3.3.11 Testlocaties**

De testlocaties zijn dezelfde als gebruikt in de modellen uit de serie 1 en 2 berekeningen, zie paragraaf 3.2.11.

# **4 Uitvoeren van de productieberekeningen**

Dit hoofdstuk beschrijft de aspecten rond de uitvoering van de SWAN productieberekeningen voor het IJsselmeergebied en het Zwarte Meer waaronder de gebruikte software en de structuur van de SWAN productieberekeningen.

## **4.1 Software**

De productieberekeningen zijn uitgevoerd met een WTI versie van SWAN (versie 40.72ABCDE), waarvan de broncode is aangeleverd door Deltares. De executable is door Svašek Hydraulics zelf, zonder aanpassingen aan de broncode, gecompileerd. Deze executable is vervolgens, voorafgaand aan de start van de Waddenzee productieberekeningen, op het rekencluster van Svašek Hydraulics door Deltares gecontroleerd door middel van het doorlopen van de gezamenlijke SWAN testbank van de TU Delft en Deltares (SWAN testbed versie 1.00). De resultaten van deze testbank zijn besproken in [Genseberger and Van der Westhuysen, 2010].

De conclusie luidt dat de door Svašek Hydraulics gecompileerde executable geschikt is voor het uitvoeren van de SWAN productieberekeningen.

## **4.2 Hardware**

De SWAN berekeningen zijn uitgevoerd met diverse pc's. De serie 1 berekeningen die randvoorwaarden levert aan serie 2 (detail model met uniforme waterstanden) zijn uitgevoerd met twee verschillende sets machines. De eerste set betreft pc's met elk 8 processoren met een kloksnelheid van 3 GHz en een intern geheugen van 16 GB. De tweede set bestaat uit pc's met elk 12 processoren met een kloksnelheid van 3 GHz en een intern geheugen van 24 GB. De serie 2 berekeningen vroegen 20 GB aan intern geheugen zodat deze alleen op de zes grootste pc's met 12 processoren en 24 GB intern geheugen uitgevoerd konden worden.

De berekeningen uit serie 3 en 4 zijn uitgevoerd op een breed scala aan pc's. Naast de hierboven genoemde pc's met 12 processoren zijn ook pc's met 8 processoren gebruikt die over het algemeen een kleinere kloksnelheid bevatten.

## **4.3 Structuur**

De hoofdmap waarin de SWAN berekeningen voor serie 1 en 2 zijn uitgevoerd is genaamd '/home/homeclaudius/Vyd/'. De serie 3 en 4 berekeningen zijn uitgevoerd in de map '/home/homeclaudius/Ym/'.

Binnen deze mappen zijn er submappen op drie niveaus. Deze structuur, inclusief een beschrijving van de bestanden per map, is voor serie 1 en 2 weergegeven in Tabel 4.1 en in Tabel 4.2 voor serie 3 en 4. Deze bestanden zijn zowel bestanden die bij aanvang van de berekeningen al aanwezig zijn als bestanden die door de berekeningen geproduceerd worden.

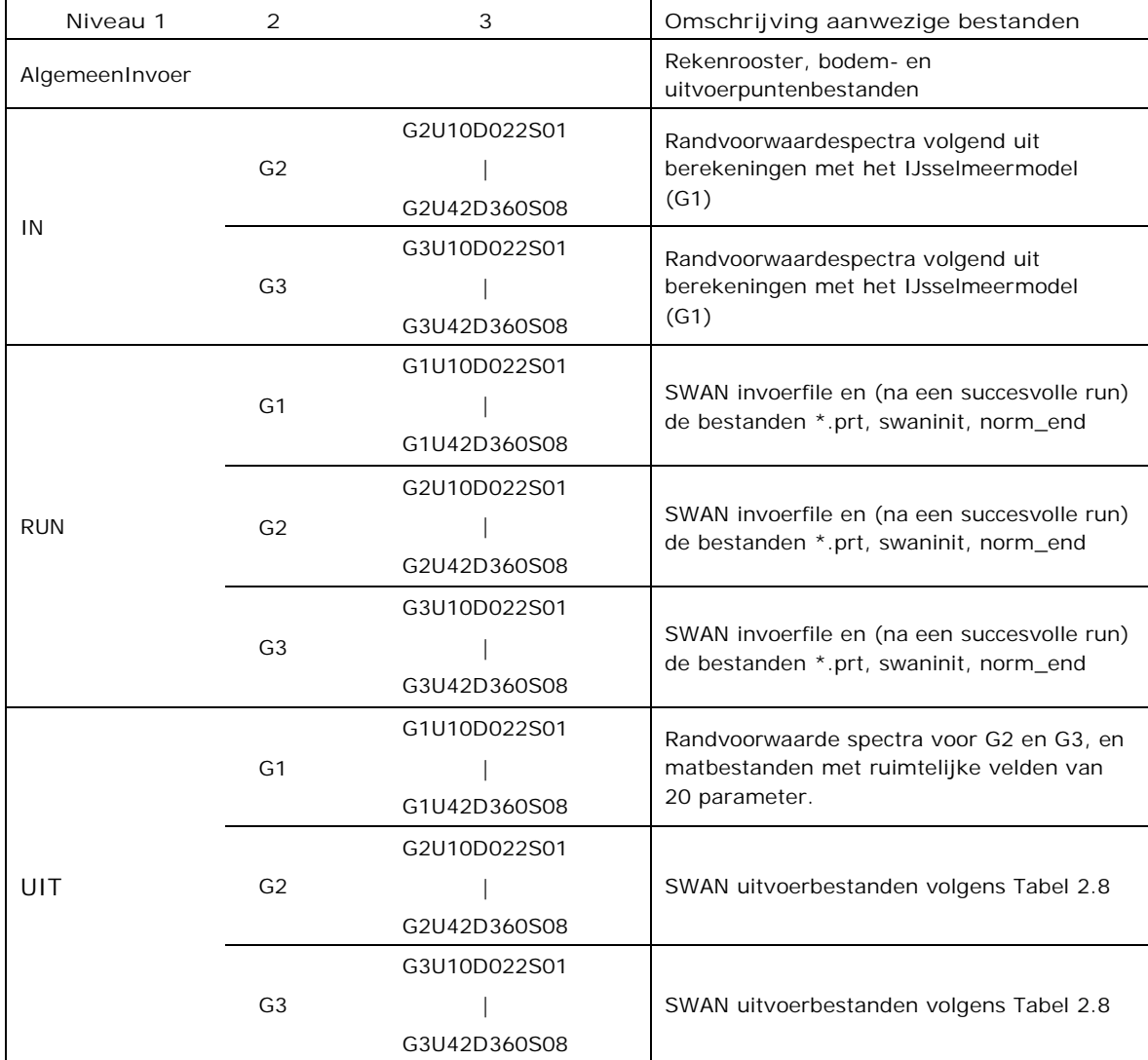

*Tabel 4.1: Structuur van de SWAN productieberekeningen ten behoeve van de HR in het Zwarte Meer (serie 1 en 2 volgens Tabel 2.1)* 

| Niveau 1       | 2                                              | 3                            | Omschrijving aanwezige bestanden                                                                                                    |  |
|----------------|------------------------------------------------|------------------------------|----------------------------------------------------------------------------------------------------|--|
| AlgemeenInvoer |                                                |                              | Rekenrooster, bodem- en<br>uitvoerpuntenbestanden                                                                                                    |  |
|                | G1U14D022S01<br>G <sub>1</sub><br>G1U42D360S05 |                              | Waterstandsvelden volgend uit de WAQUA<br>productieberekeningen                                                                                         |  |
| IN             | G <sub>2</sub>                                 | G2U14D022S01<br>G2U42D360S05 | Waterstandsvelden volgend uit de WAQUA<br>productieberekeningen en<br>randvoorwaardespectra volgend uit<br>berekeningen met het IJsselmeermodel<br>(G1) |  |
| <b>RUN</b>     | G1                                             | G1U14D022S01<br>G1U42D360S05 | SWAN invoerfile en (na een succesvolle run)<br>de bestanden *.prt, swaninit, norm_end                                                                   |  |
|                | G <sub>2</sub>                                 | G2U14D022S01<br>G2U42D360S05 | SWAN invoerfile en (na een succesvolle run)<br>de bestanden *.prt, swaninit, norm_end                                                                   |  |
|                | G1                                             | G1U14D022S01<br>G1U42D360S05 | SWAN uitvoerbestanden volgens Tabel 2.7                                                                                                    |  |
| UIT            | G <sub>2</sub>                                 | G2U14D022S01<br>G2U42D360S05 | SWAN uitvoerbestanden volgens Tabel 2.8                                                                                                    |  |

*Tabel 4.2: Structuur van de SWAN productieberekeningen ten behoeve van de HR in het IJsselmeergebied (serie 3 en 4 volgens Tabel 2.1)* 

## **4.4 Genereren van invoerbestanden**

Alle mappen in 'IN', 'RUN' en 'UIT' zijn aangemaakt met een matlabscript. Voor het genereren van de SWAN files is gebruik gemaakt van een vijftal sjablonen:

- IJsselmeerG1.tpl voor serie 1
- x KetelmeerG2.tpl voor serie 2 met geopende Ramspolkering
- x KetelmeerG3.tpl voor serie 2 met gesloten Ramspolkering
- x IJsselmeerYmG1.tpl voor serie 3
- x KetelmeerYmG2.tpl voor serie 4

Als voorbeeld is het sjabloon 'IJsselmeerYmG1.tpl' opgenomen in Bijlage A.

De sjablonen bevatten diverse labels voor de windsnelheid en –richting, de runid in de bestandsnamen en paden naar invoer- en uitvoermappen. Met een matlabscript wordt een sjabloon gekopieerd naar een \*.swn bestand met de juiste naam. In deze SWAN file worden vervolgens de labels vervangen door de correcte paden en windsnelheid en –richting. Voor het invullen van de correcte windsnelheid is gebruikt gemaakt van een tekstbestand dat dezelfde informatie bevat als Tabel 2.6.

Dit nu complete SWAN bestand wordt vervolgens verplaatst naar de betreffende map in de map 'RUN'. Deze procedure is herhaald zodat voor elke SWAN berekening een hoofdinvoerbestand gegenereerd is en in de juiste map gezet is.

## **4.5 Aansturing**

De berekeningen zijn aangestuurd door middel van diverse batch bestanden. Elk batch bestand produceert tevens een logbestand met daarin begin- en eindtijd van een berekening. Deze logbestanden zijn gebruikt om de rekentijd per berekening te monitoren omdat een uitzonderlijke rekentijd mogelijk een aanwijzing is dat er iets mis is gegaan met de berekening.

Als voorbeeld is een klein gedeelte van één van deze batchbestanden weergegeven in Tabel 4.3. Het corresponderende gedeelte van het logbestand is weergegeven in Tabel 4.4. Dit betreft een gedeelte van het batch bestand waarmee de berekeningen uit serie 1 zijn gestart.

```
echo " " 
echo "1 of 896 " 
echo "G1U10D022S01" 
starttijd=`date -d now` 
echo "Starttijd:" $starttijd 
cd /home/homeclaudius/Vyd/RUN3/G1/G1U10D022S01 
swanrun -input G1U10D022S01.swn -omp 8 > swanS01.log 
eindtijd=`date -d now` 
echo "Eindtijd :" $eindtijd 
echo " " 
echo "2 of 896 " 
echo "G1U10D045S01" 
starttijd=`date -d now` 
echo "Starttijd:" $starttijd 
cd /home/homeclaudius/Vyd/RUN3/G1/G1U10D045S01 
swanrun -input G1U10D045S01.swn -omp 8 > swanS01.log 
eindtijd=`date -d now` 
echo "Eindtijd :" $eindtijd
```
*Tabel 4.3: Gedeelte van één van de batchbestanden waarmee de productieberekeningen zijn opgestart.* 

```
1 of 896 
G1U10D022S01 
Starttijd: Wed Mar 9 10:51:00 CET 2011 
Eindtijd : Wed Mar 9 11:23:12 CET 2011 
2 of 896 
G1U10D045S01 
Starttijd: Wed Mar 9 11:23:12 CET 2011 
Eindtijd : Wed Mar 9 11:56:30 CET 2011
```
*Tabel 4.4: Gedeelte van het logbestand behorende bij het gedeelte van het batchbestand weergegeven in Tabel 4.3* 

Tijdens het uitvoeren van alle berekeningen is regelmatig gecontroleerd of de berekeningen geen foutmeldingen hebben opgeleverd, of alle invoer- en uitvoerbestanden aanwezig zijn en of de berekeningen zijn geconvergeerd. Met deze zogenaamde procedurele controles, die in [Klein en Kroon, 2011a] uitvoerig besproken zijn, wordt vroegtijdig gesignaleerd of bepaalde

berekeningen fout zijn gelopen. Eventuele structurele fouten in de berekeningen kunnen zodoende worden geïdentificeerd en gecorrigeerd.

Naast de procedurele controles, zijn de resultaten van de productieberekeningen ook onderworpen aan zogenaamde numerieke controles waarmee inzicht is verkregen in de kwaliteit van de golfcondities in de uitvoerlocaties. Deze controles zijn ook uitvoerig besproken in het fase 2 rapport [Klein en Kroon, 2011a] van dit perceel.

# **5 Referenties**

[Deltares, 2010]

Sprengers, C. en H. Chbab. Productierandvoorwaarden IJsselmeer, Vecht-IJsseldelta. Deltares memo 1202341-003-ZWS-0024. 3 november 2010.

[Gautier, 2010]

Gautier, C. *SWAN Calibration and Validation for HBC2011*. Deltares rapport 1200103-020- HYE-0002. 27 mei 2010.

[Genseberger and Van der Westhuysen, 2010]

Genseberger, M. and A. van der Westhuysen. *SWAN testbed results Svašek executable of Deltares SWAN version 40.72ABCDE*. Deltares memo 1202341.002-MG01. 12 March 2010.

[Klein en Kroon, 2011a]

Klein, M.D. en J. Kroon. SWAN p*roductieberekeningen IJsselmeergebied en Zwarte Meer voor WTI 2011: rapportage fase 2*. Svašek Hydraulics/ HKV LIJN IN WATER rapport 4.1/2. April 2011.

[Klein en Kroon, 2011b]

Klein, M.D. en J. Kroon. *Productieberekeningen Waddenzee voor WTI 2011: rapportage fase 1*. Svašek Hydraulics/HKV LIJN IN WATER rapport 1.1/1. 2011.

[Klein en Kroon, 2011c]

Kroon, J. en M. D. Klein. *Productieberekeningen Westerschelde voor WTI 2011: rapportage*  fase 1. Svašek Hydraulics/HKV LUN IN WATER rapport 2.1/1. Februari 2011.

[Svašek Hydraulics, 2010]

Svašek Hydraulics. *SWAN model van het IJsselmeer*. Kenmerk 1575/U010184/mkl. Juli 2010.

[TU Delft, 2009]

TU Delft. SWAN user manual 40.72ABCDE. 2009.

# **Bijlagen**

# **Bijlage A Sjabloon voor SWAN file**

In de tabel hieronder staat als voorbeeld het sjabloon 'IJsselmeerYmG1.tpl' waarmee alle SWAN hoofdinvoerbestanden voor serie 3 zijn gegenereerd.

```
$************************* G1LABELRUNID ************************ 
PROJ 'HR2011-IJM-01' 'R01' 
'G1LABELRUNID' 
$********************MODEL INPUT************************* 
MODE STATIONARY 
SET MAXERR=2 RHO=1000 NAUTICAL 
CGRID XPC=172490 YPC=487160 ALPC=41. XLENC=41920. YLENC=74080. MXC=1048, & 
     MYC=1852 CIRCLE MDC=36 FLOW=.08 FHIGH=1.5 
INP BOT XPINP=172490. YPINP=487160. ALPINP=41.0 MXINP=1048 MYINP=1852 & 
      DXINP=40.00 DYINP=40.00 EXCEPTION 999 
READ BOT FAC=-1.0 'LABELDIR1/AlgemeenInvoer/IJsselmeer40m.bot' IDLA=3 NHEDF=6 FREE 
I INP WLEV XPINP=172490. YPINP=487160. ALPINP=41.0 MXINP=1048 MYINP=1852 &
      DXINP=40.00 DYINP=40.00 EXCEPTION 999 
READ WLEV 1. 'LABELDIR2/IN/G1/G1LABELRUNID/G1LABELRUNID.lev' IDLA=4 NHEDF=0 FREE 
$INP CURRENT XPINP=172490. YPINP=487160. ALPINP=41.0 MXINP=1048 MYINP=1852 & 
$ DXINP=40.00 DYINP=40.00 EXCEPTION 999 
$READ CURRENT 1. 'LABELDIR2/IN/G1/G1LABELRUNID/G1LABELRUNID.cur' IDLA=4 NHEDF=0 FREE 
WIND LABELWINDU LABELWINDDIR
$****************************************** PHYSICS ********************************************* 
GEN3 WESTH 
WCAP WESTH cds2=5.0e-05 br=0.00175 p0=4.0 powst=0.0 powk=0.0 & 
       nldisp=0.0 cds3=0.8 powfsh=1.0 
QUAD iquad=2 lambda=0.25 CnI4=3.0e+07LIMITER ursell=10.0 qb=1.0 
FRIC JONSWAP cfjon=0.067 
BREA WESTH alpha=0.96 pown=2.50 bref=-1.3963 shfac=500.0 
TRIAD trfac=0.1 cutfr=2.5 
$OBST TRANS=0.0 REFL=0.0 LINE 185604 514138 185752 513719 
$************************************ NUMERIEKE PARAMETERS ************************************* 
NUM STOPC dabs=0.00 drel=0.01 curvat=0.001 npnts=99. STAT mxitst=80 alfa=0.001
```
\$\*\*\*\*\*\*\*\*\*\*\*\*\*\*\*\*\*\*\*\*\*\*\*\*\*\*\*\*\*\*\*\*\*\*\*\* OUTPUT \*\*\*\*\*\*\*\*\*\*\*\*\*\*\*\*\*\*\*\*\*\*\*\*\*\*\*\*\*\*\*\*\*\*\*\*\*\*\*

POINTS 'YPN' FILE 'LABELDIR1/AlgemeenInvoer/AlleUniekeMeetstations.pnt' POINTS 'HRb' FILE 'LABELDIR1/AlgemeenInvoer/HRbasis\_IJM.pnt' POINTS 'HRe' FILE 'LABELDIR1/AlgemeenInvoer/HRextra\_IJM.pnt' POINTS 'HR50' FILE 'LABELDIR1/AlgemeenInvoer/HR50\_IJM.pnt' POINTS 'HR06' FILE 'LABELDIR1/AlgemeenInvoer/HR06\_IJM.pnt'

SPECOUT 'YPN' SPEC1D ABS 'LABELDIR3/UIT/G1/G1LABELRUNID/Meetloc\_G1LABELRUNID.SP1' SPECOUT 'HRb' SPEC1D ABS 'LABELDIR3/UIT/G1/G1LABELRUNID/HRbasis\_G1LABELRUNID.SP1' SPECOUT 'HRe' SPEC1D ABS 'LABELDIR3/UIT/G1/G1LABELRUNID/HRextra\_G1LABELRUNID.SP1' SPECOUT 'HR50' SPEC1D ABS 'LABELDIR3/UIT/G1/G1LABELRUNID/HR50\_G1LABELRUNID.SP1' SPECOUT 'HR06' SPEC1D ABS 'LABELDIR3/UIT/G1/G1LABELRUNID/HR06\_G1LABELRUNID.SP1'

SPECOUT 'YPN' SPEC2D ABS 'LABELDIR3/UIT/G1/G1LABELRUNID/Meetloc\_G1LABELRUNID.SP2' SPECOUT 'HRb' SPEC2D ABS 'LABELDIR3/UIT/G1/G1LABELRUNID/HRbasis\_G1LABELRUNID.SP2' SPECOUT 'HRe' SPEC2D ABS 'LABELDIR3/UIT/G1/G1LABELRUNID/HRextra\_G1LABELRUNID.SP2' SPECOUT 'HR50' SPEC2D ABS 'LABELDIR3/UIT/G1/G1LABELRUNID/HR50\_G1LABELRUNID.SP2' SPECOUT 'HR06' SPEC2D ABS 'LABELDIR3/UIT/G1/G1LABELRUNID/HR06\_G1LABELRUNID.SP2'

TABLE 'YPN' HEAD 'LABELDIR3/UIT/G1/G1LABELRUNID/Meetloc\_G1LABELRUNID.TAB' & XP YP DEP HS RTP TPS TMM10 TM01 TM02 DIR DSPR WLEN DISS DHS DRTM01 & WATLEV WIND VEL QB BOTLEV

TABLE 'HRb' HEAD 'LABELDIR3/UIT/G1/G1LABELRUNID/HRbasis\_G1LABELRUNID.TAB' & XP YP DEP HS RTP TPS TMM10 TM01 TM02 DIR DSPR WLEN DISS DHS DRTM01 & WATLEV WIND VEL OB BOTLEV

TABLE 'HRe' HEAD 'LABELDIR3/UIT/G1/G1LABELRUNID/HRextra\_G1LABELRUNID.TAB' & XP YP DEP HS RTP TPS TMM10 TM01 TM02 DIR DSPR WLEN DISS DHS DRTM01 & WATLEV WIND VEL QB BOTLEV

TABLE 'HR50' HEAD 'LABELDIR3/UIT/G1/G1LABELRUNID/HR50\_G1LABELRUNID.TAB' & XP YP DEP HS RTP TPS TMM10 TM01 TM02 DIR DSPR WLEN DISS DHS DRTM01 & WATLEV WIND VEL QB BOTLEV

TABLE 'HR06' HEAD 'LABELDIR3/UIT/G1/G1LABELRUNID/HR06\_G1LABELRUNID.TAB' & XP YP DEP HS RTP TPS TMM10 TM01 TM02 DIR DSPR WLEN DISS DHS DRTM01 & WATLEV WIND VEL QB BOTLEV

BLOCK 'COMPGRID' NOHEAD 'LABELDIR3/UIT/G1/G1LABELRUNID/G1LABELRUNID.mat' & LAYOUT 3 XP YP DEPTH HSIG RTP TPS TMM10 TM01 TM02 DIR DSPR WLEN & DHS DRTM01 WATLEV WIND VEL DISSIP QB BOTLEV

\$\*\*\*\*\*\*\*\*\*\*\*\*\*\*\*\*\*\*\*\*\*\*\*\*\*\*\*\*\*\*\*\*\*\*\*NESTING\*\*\*\*\*\*\*\*\*\*\*\*\*\*\*\*\*\*\*\*\*\*\*\*\*\*\*\*\*\*\*\*\*\*\*\*\*\*\*\*\*\*\*\*\*\*\*\*\*\*\*\*

NGRID 'BndG2\_uit' 168200 509010 -8 23500 10000 1175 500 NEST 'BndG2\_uit' 'LABELDIR3/UIT/G1/G1LABELRUNID/BndG2\_G1LABELRUNID.rvw'

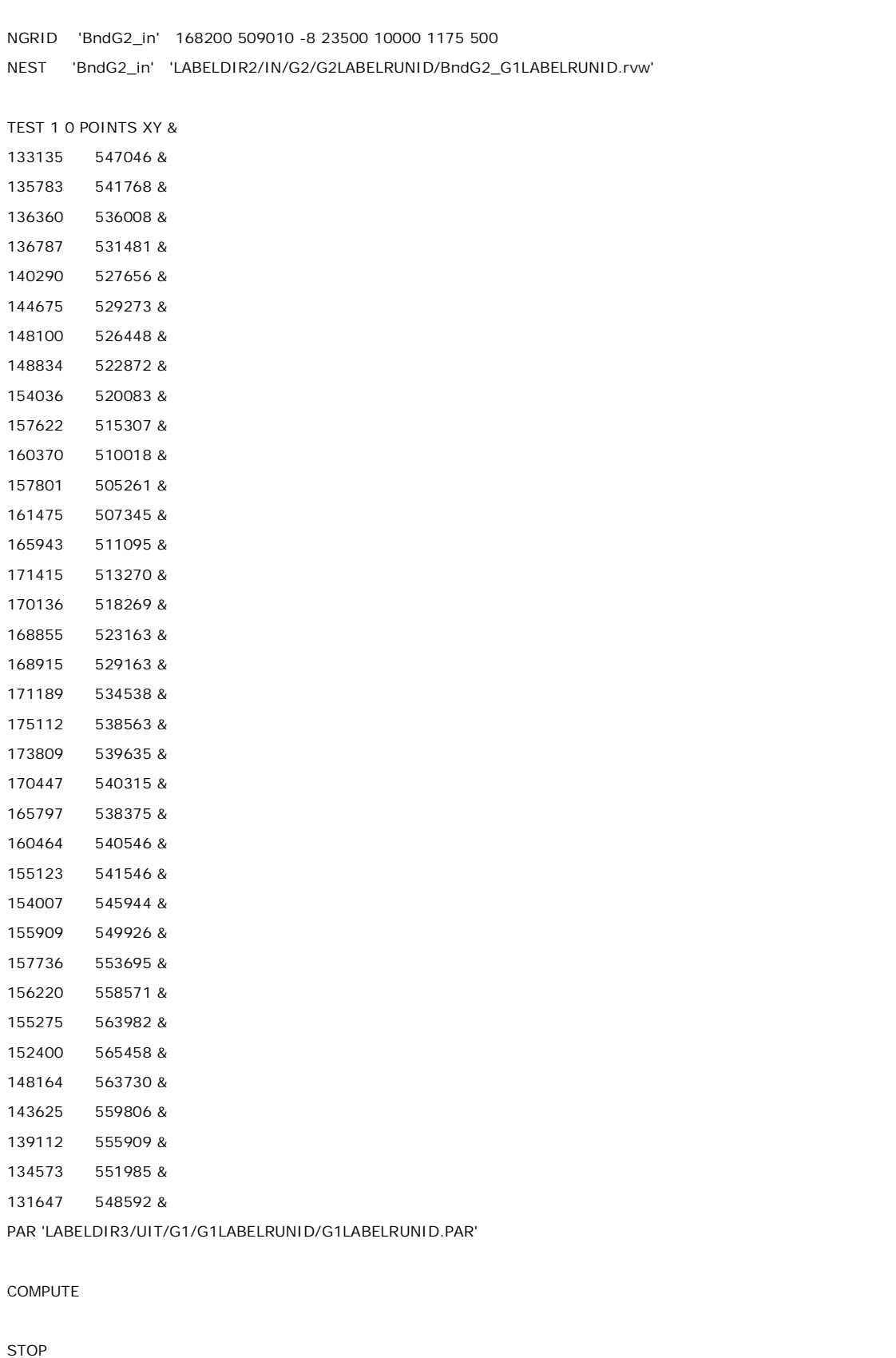